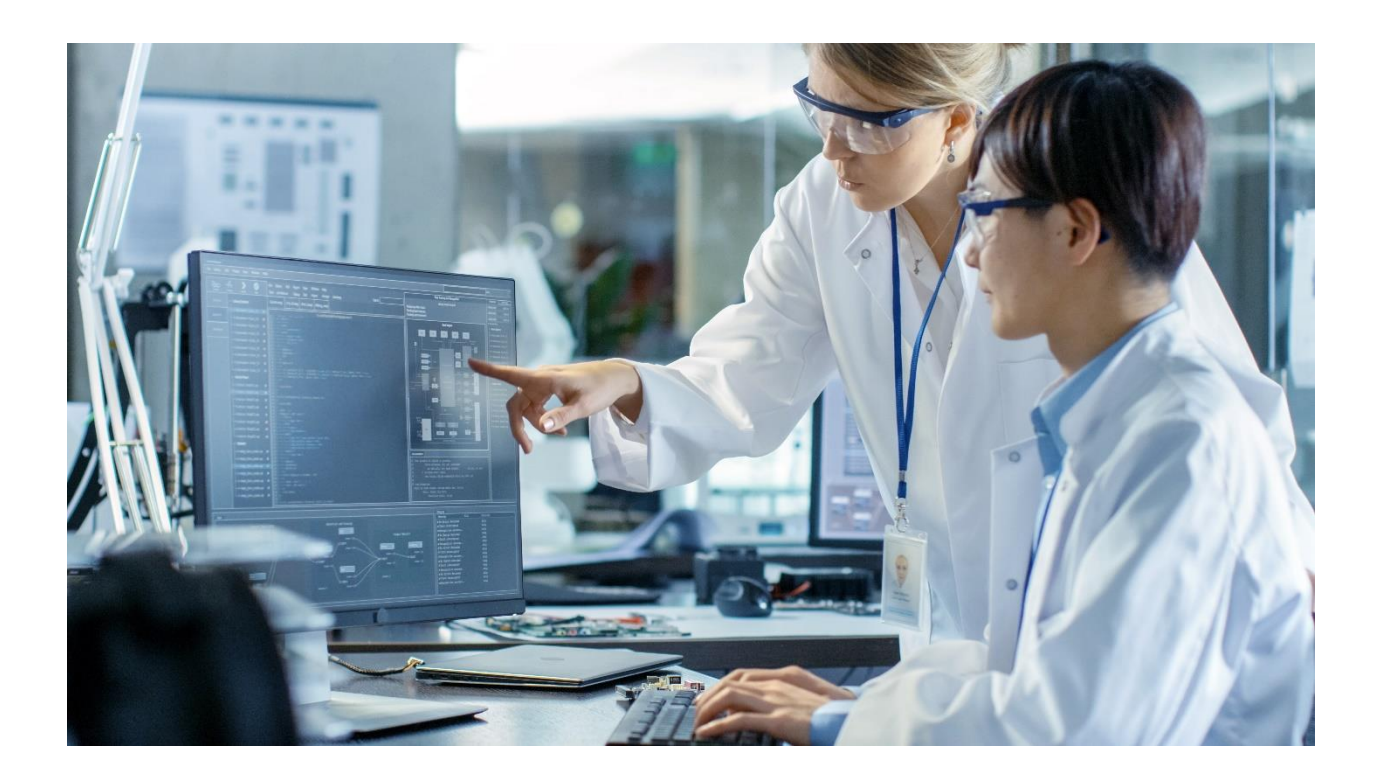

# **ACleanWeb**

# **Programme et modalités des formations Solution CleanWeb**

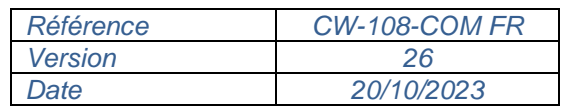

#### *Diffusion restreinte*

*Ce document est la propriété exclusive de TELEMEDICINE TECHNOLOGIES S.A.S. et ne doit pas être divulgué à un tiers, copié, reproduit ou dupliqué en tout ou en partie sans autorisation écrite préalable. Dans ce dernier cas, toutes les copies doivent contenir les mêmes mentions et légendes de propriété et de confidentialité que celles qui figurent sur le présent document.*

# Table des matières

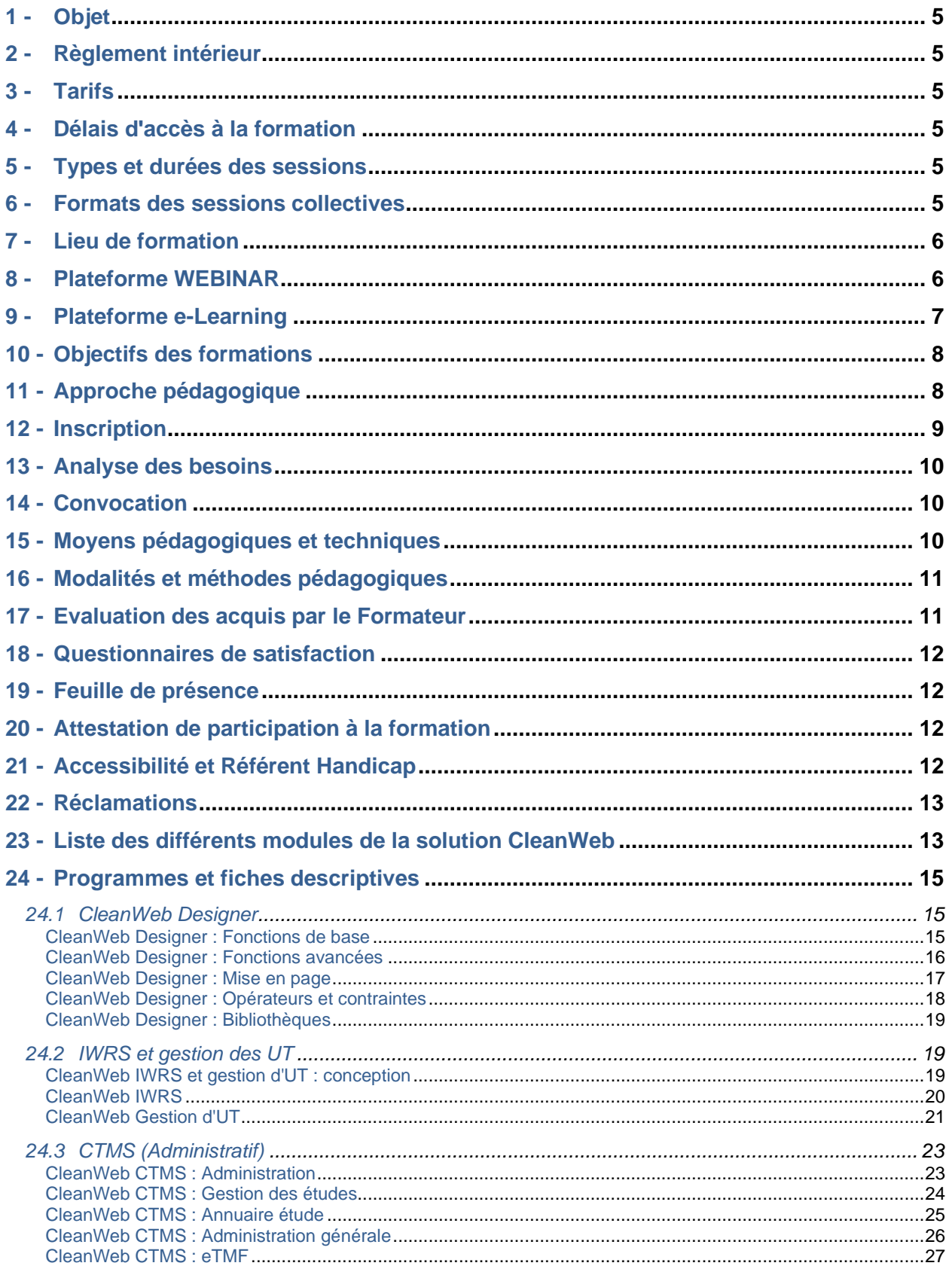

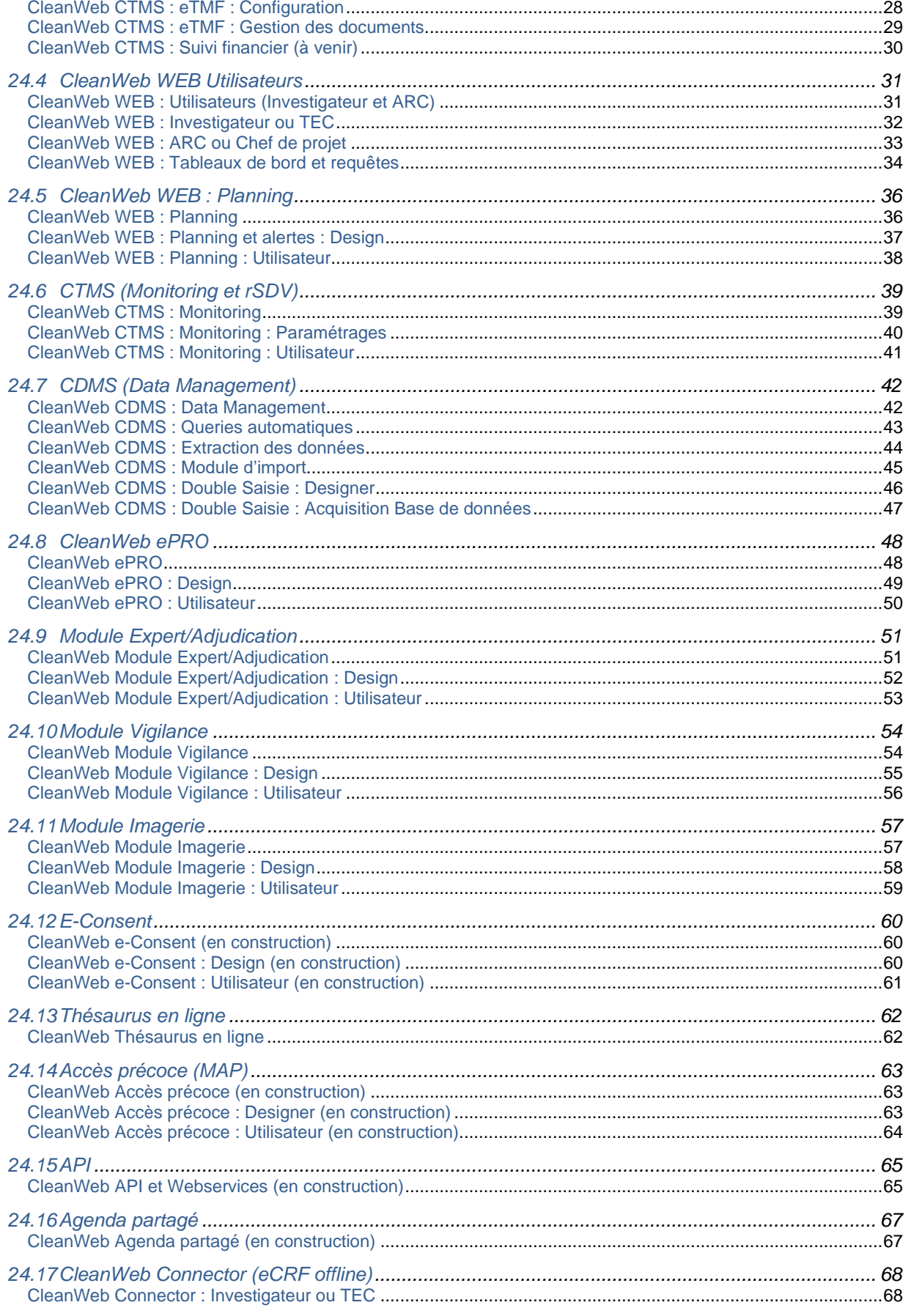

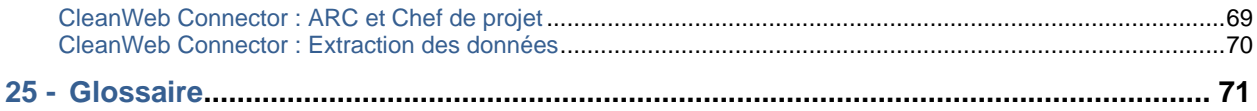

# <span id="page-4-0"></span>**1 - Objet**

Telemedicine Technologies (TTSA) a une obligation d'assurer la formation de ses clients à ses logiciels dans le cadre des principes suivants : permettre de s'adapter à leur poste de travail et veiller au maintien de leur capacité à occuper un emploi, au regard notamment de l'évolution des emplois, des technologies et des organisations. Les formations doivent être homogènes et adaptées aux personnes formées y compris, dans la limite des aménagements raisonnables, aux personnes en situation de handicap (PSH) ou ayant des difficultés de santé. Les personnes formées doivent pouvoir justifier de la formation suivie

Ce document fait la synthèse des programmes de formations et en particulier des différents modules de la solution CleanWeb ainsi que des modalités et des conditions de réalisation de ces prestations par TTSA.

L'activité de Telemedicine Technologies en tant qu'organisme de formation est enregistrée sous le numéro 11 92 19676 92. Cet enregistrement ne vaut pas agrément de l'état.

#### <span id="page-4-1"></span>**2 - Règlement intérieur**

Conformément aux dispositions des articles L.6352-3, L.6352-4 et L.6352-5 et R.6352-1 à R.6352-15 du Code du travail un règlement intérieur applicable aux participants est établi.

Ce règlement est mis à la disposition des clients et/ou des participants à partir du site web de TTSA [\(https://tentelemed.com/fr/formations/\)](https://tentelemed.com/fr/formations/).

#### <span id="page-4-2"></span>**3 - Tarifs**

A titre indicatif, le tarif est de 1800,00 € HT par jour de formation intra-entreprise en présentiel ou en distanciel.

Dans le cadre de la plateforme WEBINAR, la tarification fait appel à :

- soit un système de coût par jeton (1 jeton = 1 heure/participant=110,00 € HT) : ce tarif est dégressif en fonction du nombre d'heures du webinar et du nombre de jetons achetés par le client.
- soit un coût fixe par webinar basé sur l'équivalence du coût unitaire des jetons.

Pour de plus amples renseignements sur l'aspect contractuel et financier des formations, contacter TTSA par mail [\(formation-CleanWeb@tentelemed.com](mailto:formation-cleanweb@tentelemed.com) ou [contact@tentelemed.com\)](mailto:contact@tentelemed.com) ou compléter la fiche de contact depuis l'URL suivante : https://tentelemed.com/contact/.

#### <span id="page-4-3"></span>**4 - Délais d'accès à la formation**

Un minimum d'une semaine est nécessaire afin d'organiser la mise en place d'une formation. Sachant que la programmation des formations dépend du nombre de jours de formation à programmer, des agendas de chaque protagoniste et donc de leur nombre, et dans le cas d'une formation en présentiel, de la disponibilité de la salle de formation. Ce délai peut donc s'étendre à 1 voire 2 mois.

#### <span id="page-4-4"></span>**5 - Types et durées des sessions**

Deux types de sessions sont proposés :

- session individuelle
- session collective : minimum 4 à 5 personnes ; limitée à 12 personnes maximum en présentiel ; pas de limite maximale de personne en distanciel
- $\Box$  Note : certains modules concernant les utilisateurs par exemple, peuvent accepter plus de 12 personnes (cela exclu néanmoins toute manipulation du logiciel).

#### Durées des sessions :

variable selon la formation : de 1 heure à 4 heures, et/ou de 1, 2 voire 4 jours.

# <span id="page-4-5"></span>**6 - Formats des sessions collectives**

Deux formats de sessions collectives :

- Intra-entreprise : implique des personnes d'une même entreprise
- Inter-entreprises : implique des personnes issues de différentes entreprises

Dans le cadre des formations inter-entreprises, les formations peuvent s'organiser en distanciel ou via une plateforme WEBINAR comprenant un système d'auto-inscription et, le cas échéant un système de paiement en ligne (Cf. § Plateforme WEBINAR).

#### <span id="page-5-0"></span>**7 - Lieu de formation**

Formations en présentiel :

Les formations ont lieu en présentiel dans les locaux désignés par le client ou dans les locaux de Telemedicine Technologies.

Dans le cas où les formations ont lieu dans des locaux inconnus de Telemedicine Technologies, le Formateur s'assure que les locaux sont accessibles et adaptés à tous et que les moyens nécessaires à la formation sont mis à disposition (vidéoprojecteur, PC, logiciels installés…).

Le lieu pour les formations intra-entreprises est décidé en accord avec le client.

Le lieu pour les formations inter-entreprises est décidé par TTSA.

#### Dans le cadre d'une formation collective, si le nombre de personnes inscrites est inférieur à 4. Telemedicine Technologies se réserve le droit d'annuler la formation

#### Formations en distanciel ou par WEBINAR :

Les formations peuvent également être réalisées à distance, en particulier si la durée est inférieure à une demi-journée. Les coordonnées de la réunion sont transmises en amont de la formation après s'être assuré que l'outil utilisé pour la formation à distance est accessibles à tous les participants.

Le choix du logiciel utilisé pour les formations à distance est laissé à la discrétion du Formateur (TEAMS, GoToMeeting, GoToWEBINAR, Skype, Zoom, WebEx…) en fonction de l'accessibilité aux logiciels pour les participants.

#### $\Box$  Si le nombre de personnes inscrites est inférieur à 5. Telemedicine Technologies se réserve le droit d'annuler le WEBINAR

#### Formation en e-learning :

Les formations peuvent être réalisées en autonomie par les participants depuis la plateforme d'elearning RiseUp proposée par TTSA. Une auto-inscription suite à la réception d'un mail proposant les diverses formations possibles et contenant les liens inhérents à une inscription, suivie d'une validation sont nécessaires avant que les participants reçoivent leurs codes d'accès à la plateforme d'e-learning.

<span id="page-5-1"></span>Les lieux de formations sont en partie dépendants du type, du format et de la durée de la session.

#### **8 - Plateforme WEBINAR**

Cette plateforme permet de planifier et de réaliser des formations inter-entreprises à distance.

Cette plateforme utilise plusieurs logiciels couplés afin de permettre une auto-inscription des participants et un éventuel paiement en ligne.

La tarification fait appel à :

- soit un système de coût par jeton (1 jeton = 1 heure/participant) dans le cas d'un contrat d'achat d'un lot de jetons. Un décompte des jetons est réalisé à chaque participation.
- soit un coût fixe par webinar. Dans ce cas, le paiement se fait directement en ligne. La facture est disponible dans le mail de confirmation de commande.

La mise en place et la réalisation d'un webinar inter-entreprise suit le processus suivant :

- 1. Les dates et les thèmes des formations sont fixés par TTSA
- 2. Envoi de plusieurs mailings informant les clients des thèmes des formations proposées et les dates planifiées correspondantes (un rappel de l'URL où se trouve les informations (CW-108-COM FR - Programme et modalités des formations) et les contacts est inclus). Deux types de mails distincts sont potentiellement envoyés : un mail destiné aux employés des entreprises ayant acheté un lot de jetons, un autre destiné aux employés des entreprises n'ayant pas acheté de lot de jetons. Dans ce dernier cas, le tarif du webinar est indiqué.
- 3. Envoi du mail de convocation contenant les coordonnées du webinar permettant aux participants potentiels de s'auto-inscrire et éventuellement de payer en ligne (les questionnaires d'analyse des besoins et les programmes de formation ou les fiches descriptives y sont joints).
- 4. Une validation des personnes inscrites est éventuellement réalisée
- 5. Des rappels par mail des coordonnées du webinar sont programmés sur la plateforme WEBINAR pour un envoi aux personnes inscrites
- 6. La formation est réalisée par le Formateur.
- 7. Les questionnaires d'évaluation de satisfaction et d'évaluation des acquis sont envoyés manuellement par le Formateur ou automatiquement par la plateforme WEBINAR
- 8. Les attestations de formation sont envoyés aux participants

Dans les paragraphes suivants, les spécificités de cette plateforme seront mises en exergue par un rappel visuel : « WEBINAR : ».

# <span id="page-6-0"></span>**9 - Plateforme e-Learning**

Cette plateforme propose des formations à réaliser à distance en auto-formation.

Cette plateforme utilise plusieurs logiciels couplés afin de permettre une auto-inscription des participants et un éventuel paiement en ligne.

La tarification fait appel à :

- soit un système de coût par jeton (1 jeton par formation ; voire 2 selon la durée de la formation) dans le cas d'un contrat d'achat d'un lot de jetons. Un décompte des jetons est réalisé à chaque participation.
- soit un coût fixe par formation. Dans ce cas, le paiement se fait directement en ligne. La facture est disponible dans le mail de confirmation de commande.

La mise en place et la réalisation d'une formation e-learning suit le processus suivant :

1. Un mailing informant les clients concernés par la solution des modules des formations disponibles sur la plateforme e-Learning pour cette solution (un rappel de l'URL où se trouve les informations (CW-108-COM FR - Programme et modalités des formations) et les contacts est inclus). Deux types de mails distincts sont potentiellement envoyés : un mail destiné aux référents désignées par les entreprises ayant acheté un lot de jetons, un autre destiné aux employés des entreprises n'ayant pas acheté de lot de jetons. Dans ce dernier cas, le tarif du module de formation est indiqué. Ce mailing contient les liens d'inscription pour chaque module de formation proposé permettant aux participants potentiels de s'auto-inscrire et le cas échéant de payer en ligne.

- 2. Après une éventuelle validation des personnes inscrites, un mail contenant les codes d'accès au module de formation est envoyé à la personne qui s'y est inscrite
	- $\Box$  Dans le cadre d'un client ayant commandé un lot de jetons, ce dernier peut se réserver le droit de valider les inscriptions de ses employés. Cette validation tient lieu d'évaluation des besoins.
- 3. Le participant se connecte à la plateforme d'e-Learning et suit en autonomie la formation à laquelle il s'est inscrit au moment qu'il aura choisi. La formation peut être réalisée en une ou plusieurs sessions. La plateforme d'e-Learning permet de suivre si la formation a été réalisée par le participant ce qui remplace la feuille de présence
- 4. Un module de formation peut être composé de plusieurs étapes qui sont sanctionnées par un questionnaire d'évaluation des acquis sous forme de quiz (ce qui constitue le questionnaire d'évaluation des acquis) avec un pourcentage de réponses correctes exigé. Un lien en fin de session renvoi vers les documents support (guides).
- 5. Les questionnaires d'évaluation de satisfaction à chaud et à froid sont envoyés automatiquement par mail.
- 6. Une attestation de formation est générée automatiquement par la plateforme lorsque les apprenants terminent la formation, avec toutes ses étapes. Les apprenants reçoivent le document par e-mail ou la télécharge en fin de formation.

Dans les paragraphes suivants, les spécificités de cette plateforme seront mises en exergue par un rappel visuel : « e-Learning : ».

#### <span id="page-7-0"></span>**10 -Objectifs des formations**

L'objectif des formations est différent selon les modules auxquels se rapportent les formations.

- Dans le cadre de modules nécessitant du paramétrage (CleanWeb Designer par ex.), l'objectif de la formation est le transfert de connaissances afin que l'apprenant puisse en toute indépendance construire un eCRF et/ou l'environnement de gestion inhérent.
- Dans le cadre de modules accessibles aux utilisateurs finaux (CleanWeb WEB, Connector) tels que les investigateurs, les ARC ou les TEC, l'objectif est de leurs permettre d'utiliser les fonctionnalités du logiciel de manière autonome.
	- Ces formations peuvent être dispensées à des personnes intermédiaires. Ces dernières pourront initier au logiciel les investigateurs ou TEC lors des mises en place de l'étude dans les centres investigateurs.

Les objectifs que les participants doivent atteindre correspondent à une liste de connaissances et/ou de compétences qu'ils doivent acquérir et qui sont listées dans chacune des fiches descriptives des programmes de formation (Cf. § Programmes et fiches descriptives).

#### <span id="page-7-1"></span>**11 -Approche pédagogique**

L'approche pédagogique s'articule en trois parties :

- Analyse des besoins : les besoins sont souvent implicites du fait du contenu des modules de formation, mais un entretien est toujours réalisé en début de formation en plus du questionnaire d'évaluation des besoins en amont de la formation afin de vérifier les prérequis, d'affiner les besoins et éventuellement d'adapter la stratégie/les supports de formation et de mettre en place les éventuels aménagements pour les PSH.

- La formation proprement dite qui utilise les moyens pédagogiques listés plus bas et qui s'adapte au niveau de connaissances du participant et aux objectifs rappelés en début de formation. La construction progressive des nouvelles compétences ou connaissances s'effectue, particulièrement pour les points les plus classiques ou complexes, par un passage de la théorie à la pratique sur des cas concrets où il est demandé à l'apprenant de chercher les solutions.
- L'évaluation de la formation se réalise par le biais d'un questionnaire d'évaluation des acquis est aussi proposé à l'issue de la formation. En outre, dans le cas d'un transfert de connaissances, l'évaluation de fait par l'application pratique (réalisation d'eCRF ou autre paramétrage). Cette évaluation est possible du fait de l'existence post-formation d'une aide au paramétrage disponible pour l'apprenant qui peut contacter le service hotline pour une aide au paramétrage. Le Formateur peut ainsi évaluer non seulement l'acquisition des connaissances et des compétences, mais aussi leur évolution.

# <span id="page-8-0"></span>**12 -Inscription**

Le client contacte Telemedicine Technologies par les moyens de communication de son choix (par exemple en contactant le service commercial ou en envoyant un mail à [formation-CleanWeb@tentelemed.com\)](mailto:formation-cleanweb@tentelemed.com), afin de formuler sa demande de formation selon ses besoins à partir de la liste des formations fournie sur demande ou à partir de ce document commercial disponible sur le site web de TTSA.

Le nom, prénom, adresse mail, nom de l'entreprise du participant ainsi que le nom de la formation qu'il souhaite suivre sont les informations minimales requises à fournir à TTSA.

Excepté si la formation fait l'objet d'une prestation inclue dans un contrat plus général, un devis adapté est envoyé au client pour acceptation par TTSA.

Sont fournis sur demande auprès du Resp. du centre de formation, les renseignements permettant au client de constituer un dossier de demande de prise en charge de sa formation par un OPCO (ex. : dans le cadre de l'utilisation du CPF), et au minimum :

- le programme de la formation
- le lieu, la date et la durée de la formation
- WEBINAR : Dans le cadre des formations inter-entreprises, les dates sont planifiées par TTSA. Le participant s'auto-inscrit directement depuis le lien fourni dans le mail de convocation et complète le questionnaire d'analyse des besoins proposé. En absence de contrat avec l'entreprise du participant, celui-ci règle le coût de la formation via le paiement en ligne (une facture est générée et ajoutée en pièce jointe dans le mail de confirmation de commande dans ce cas).
- e-Learning : Dans le cadre des formations e-learning, le participant s'auto-inscrit directement depuis le lien correspondant à la formation souhaitée fourni dans le mail d'information envoyé régulièrement par TTSA. En absence de contrat avec l'entreprise du participant, celui-ci règle le coût de la formation via le paiement en ligne (une facture est générée et ajoutée en pièce jointe dans le mail de confirmation de commande dans ce cas).

L'action de formation est subordonnée à un paiement en ligne (dans le cadre d'une formation interentreprises via la plateforme WEBINAR ou d'une formation e-Learning), à l'établissement d'un contrat (en nombre de jours de formation ou de lots de jetons), ou d'une convention de formation (article L 6353-2 du Code du travail) conclue entre le dispensateur de formation et l'acheteur de formation - entreprise par exemple.

Le recours au bon de commande est toutefois admis dans les cas ponctuels d'achats de formations de courtes durées ou répétitives dans le cadre d'une procédure souple d'achat d'actions de formation. Le bon de commande ou la facture sont produits en l'absence de contractualisation sachant que les éléments essentiels concernant la prestation de formation réalisée ou à réaliser doivent être clairement identifiés. Une facture est émise dès que la prestation de formation est effectuée.

Dans le cadre d'une demande de financement par l'OPCO (Opérateurs de compétences), l'action de formation est nécessairement soumise à l'acceptation de la prise en charge du financement de la formation par l'OPCO ou, le cas échéant, si la réponse de l'OPCO n'est pas encore parvenue, à la réception par

Telemedicine Technologies de l'attestation d'engagement de paiement préalablement fournie au client. Les relations avec les OPCO sont prises en charge par le client.

Cas particulier : dans le cas d'une personne physique qui entreprend à titre individuel et à ses frais une formation (art. L6353-3 à L 6353-7 du Code du travail), un contrat de formation est conclu directement avec cette personne.

Si le nombre de participants n'est pas trop important, le Formateur ou le Responsable de la Formation Digitale crée les comptes utilisateurs des participants sur le site de Hotline [\(https://hotline.tentelemed.com\)](https://hotline.tentelemed.com/) s'ils n'y ont pas déjà accès, afin que ces derniers puissent accéder aux guides utilisateurs correspondants à la formation.

ATTENTION : Toute inscription a une formation en présentiel ou en WEBINAR est comptabilisée comme participation, sauf en cas d'annulation au moins 24h avant la date de la formation par envoi d'un mail à [formation-CleanWeb@tentelemed.com](mailto:formation-cleanweb@tentelemed.com)

#### <span id="page-9-0"></span>**13 -Analyse des besoins**

L'analyse des besoins est basée sur les exigences du client demandeur d'une formation pour son personnel dont la fonction requiert l'utilisation du logiciel fourni par TTSA.

Un questionnaire d'évaluation des besoins est envoyé aux participants en amont de la formation afin de déterminer si la formation est adaptée. Ce questionnaire permet d'évaluer la présence des prérequis (métier en adéquation, niveau d'expérience en recherche clinique ou du logiciel), ses besoins, ses attentes et éventuellement d'identifier une personne en situation de handicap nécessitant un aménagement.

Si le nombre de participants le permet, l'analyse des besoins peut être en outre complétée en début de formation par un entretien préalable entre le Formateur et chaque personne formée afin de définir les objectifs et les points à aborder ou à travailler plus particulièrement. Au cours de cet entretien, le niveau de connaissance et d'expérience acquise est aussi recherché par le Formateur afin d'adapter le rythme et l'accompagnement.

e-Learning : il est supposé que l'analyse des besoins dans ces modalités de formation a été réalisée par le participant (ou son employeur validant son inscription) du fait de son auto-inscription. Le questionnaire d'analyse des besoins n'est dans ce cas pas utilisé.

#### <span id="page-9-1"></span>**14 -Convocation**

La convocation pour une formation est envoyée par mail par le Formateur. Ce mail contient :

- Les modalités de la formation (date, horaires et lieu, programme, objectifs, modalités, documents support, règlement intérieur et éventuellement prérequis techniques) et/ou un rappel de l'URL du site web de TTSA où se trouve la majorité de ces informations.
- Dans le cas d'une formation en présentiel, sont rajoutés le plan d'accès et le cas échéant les modalités d'accueil des PSH ou PMR si des personnes ont été identifiées lors de l'analyse des besoins (Cf. § Analyse des besoins)
- Dans le cas d'une formation à distance (formations inter-entreprises via la plateforme WEBINAR incluses), la convocation contient en outre les modalités de connexion.
- e-Learning : L'envoi d'un mail, généré manuellement par le Responsable de la Formation Digitale après validation de l'inscription du participant, contenant les codes d'accès à la formation disponible sur la plateforme d'e-learning, fait office de convocation.

Le plan d'accès des locaux de Telemedicine Technologies est disponible depuis l'URL : [https://tentelemed.com/fr/bureaux/.](https://tentelemed.com/fr/bureaux/)

Les modalités et le règlement intérieur sont aussi accessibles depuis l'URL : <https://tentelemed.com/fr/formations/>

# <span id="page-9-2"></span>**15 -Moyens pédagogiques et techniques**

Selon le lieu des formations, les moyens pédagogiques peuvent varier au niveau du matériel.

- Présentation du logiciel à partir de vidéoprojecteur ou via le logiciel de formation à distance
- Tableaux blanc (paperboard) ; peut être remplacé en distanciel par un logiciel de dessin
- Manipulations et exercices appliqués sur l'ordinateur du participant ou sur un ordinateur relié à internet mis à disposition du participant
- Résolution de cas pratiques proposés par les participants
- Echange d'expérience
- Questions/réponses
- Vidéos
- Documents supports de formation et/ou guides utilisateurs

#### <span id="page-10-0"></span>**16 -Modalités et méthodes pédagogiques**

Les formations en présentiel et en distanciel sont majoritairement participatives et pratico-pratiques. Les transferts de connaissances intègrent des apports théoriques (méthode affirmative) et reposent sur des situations pédagogiques proches du vécu de l'apprenant et d'étude de cas pratiques (méthode démonstrative). L'approche concrète des concepts étudiés permet à l'apprenant de transposer les notions abordées avec sa situation réelle présente ou à venir. Les méthodes pédagogiques sont décrites dans un parcours pédagogique.

Le scénario de nos formations et le vocabulaire utilisé tant verbalement que dans les supports de formation sont adaptés aux métiers des apprenants afin de faire directement référence aux attentes des apprenants et des employeurs, définies dans la phase de personnalisation de l'accès à la formation. Les exemples et exercices sont, dans la mesure du possible, choisis parmi des situations issues du vécu de l'apprenant.

TTSA dispose de guides complets sur toutes les fonctionnalités du logiciel qui constituent la majorité des documents support. Les guides correspondants à la formation sont disponibles sur le site de hotline [\(https://hotline.tentelemed.com\)](https://hotline.tentelemed.com/). Les liens pour accéder aux guides sont transmis à l'apprenant sous forme électronique en amont de la formation. Ces documents support soutiennent l'exposé du Formateur et contribuent ainsi à la mémorisation rapide des éléments-clés du programme.

Les nombreuses études de cas pratiques sont pensées pour rapprocher l'apprenant de son univers propre afin de soutenir son intérêt.

Un soin particulier est apporté à la progressivité dans la difficulté des exercices proposés.

Le Formateur alterne les exposés avec les séquences de réflexion (méthode interrogative) et d'exercice dirigés (méthode active) permettant au participant de mettre ses nouveaux savoirs en pratique.

- WEBINAR : La formation est majoritairement démonstrative. Un temps peut être réservé à des questions/réponses.
- e-Learning : La formation est majoritairement démonstrative. L'apprenant peut néanmoins de poser des questions depuis la plateforme. Le Formateur se charge d'y répondre.

#### <span id="page-10-1"></span>**17 -Evaluation des acquis par le Formateur**

Un questionnaire d'évaluation des acquis est proposé par le Formateur au participant à l'issue de la formation.

Ce questionnaire reprend les objectifs de la formation et comprend des questions spécifiques à la formation suivie auxquelles le participant doit répondre afin que le Formateur puisse classer l'acquisition de ses connaissances et/ou compétences en 3 catégories : Non acquis, En voie d'acquisition, Acquis.

e-Learning : Chaque module de formation est fractionné en étapes qui sont en grande partie sanctionnées par des quiz inspirés du questionnaire d'évaluation des acquis inhérent au module de formation. Un pourcentage de bonnes réponses situé entre 75 et 80% doit être atteint par l'apprenant pour qu'il puisse accéder à l'étape suivante ou achever sa formation.

### <span id="page-11-0"></span>**18 -Questionnaires de satisfaction**

Un questionnaire de satisfaction de la formation est remis (formation présentielle) ou envoyé par mail en fin de session afin de recueillir de manière anonyme les observations à chaud des participants.

Un mail contenant un questionnaire de satisfaction de la formation ou un lien permettant d'y accéder est envoyé après quelques mois afin de recueillir de manière anonyme les observations à froid des participants.

WEBINAR : Les questionnaires de satisfactions (à chaud et à froid) sont accessibles depuis un lien contenu dans le mail envoyé par le Formateur.

e-Learning : Les questionnaires de satisfactions (à chaud et à froid) sont accessibles depuis un lien contenu dans le mail envoyé automatiquement par la plateforme selon des délais paramétrés par le Responsable de la Formation Digitale.

> Les questions relatives à l'organisation et équipements (Q11, Q12 et Q13) ont été retirées du questionnaire de satisfaction à chaud pour qu'il soit adapté à la formation e-Learning

Une note de 1 à 10 relative à la satisfaction globale a été rajoutée aux questionnaires de satisfaction à chaud et à froid Ces questionnaires sont envoyés automatiquement aux apprenants par mail

Un questionnaire de satisfaction client est soumis annuellement par le Responsable du centre de formation ou le Formateur aux employeurs des personnes qui ont été formées au cours de l'année.

Un questionnaire de satisfaction est soumis annuellement par le Responsable du centre de formation aux OPCO auxquels les personnes formées ont fait appel si TTSA est chargé du dossier.

Le Responsable du centre de formation fait une analyse de ces questionnaires, rédige un rapport annuel à destination de la direction et met en place les mesures permettant d'améliorer les points le nécessitant.

Les résultats de l'année sont mis à jour une fois par an, en début d'année, et sont accessibles le site web de TTSA (géré par le Responsable Marketing et communication) depuis l'URL : [https://tentelemed.com/fr/formations/.](https://tentelemed.com/fr/formations/) Ces résultats concernent les items suivants :

- Nombre d'attestations de formation remises
- Nombre de jours de formation réalisés
- Taux de satisfaction global des personnes formées

#### <span id="page-11-1"></span>**19 -Feuille de présence**

Une feuille de présence est à signer à l'occasion de la formation par chacun des participants et par le Formateur.

WEBINAR : La liste des participants générée automatiquement par la plateforme WEBINAR remplace la feuille de présence.

e-Learning : La liste des participants inscrits ayant suivi une formation est automatiquement gérée par la plateforme e-learning, ce remplace la feuille de présence.

#### <span id="page-11-2"></span>**20 -Attestation de participation à la formation**

Une attestation de participation à la formation est fournie à chaque participant à l'issue de la formation par le Formateur ou le Responsable de la Formation Digitale si le participant a signé la feuille de présence et complété les questionnaires post-formation.

Cette attestation identifie le(s) participant(s), le Formateur ou le Responsable du centre de formation, le titre de la formation ainsi que les dates, durée et lieu de la formation.

e-Learning : L'attestation de participation mise en place par le Responsable de la Formation Digitale est automatiquement envoyée par mail au participant ayant terminé sa formation ou à télécharger par le participant en fin de formation.

#### <span id="page-11-3"></span>**21 -Accessibilité et Référent Handicap**

Les formations sont accessibles dans la limite des aménagements raisonnables, aux personnes en situation de handicap (PSH) ou ayant des difficultés de santé.

#### **Coordonnées du Référent handicap en organisme de formation pour Telemedicine Technologies :**

#### **M. Patrick BLANDIN**

#### **Email : [pbl@tentelemed.com](mailto:pbl@tentelemed.com)**

Le référent handicap identifie les PSH et les encourage à faire connaître leur situation. Il peut être contacté (directement ou via le questionnaire d'évaluation des besoins) en amont de la formation par tout participant afin qu'il lui expose sa situation de handicap. Le référent handicap mettra en œuvre ses connaissances et/ou son réseau d'acteurs ressources en matière de handicap afin de mettre en place des aménagements nécessaires au bon déroulement de sa formation (outils, rythmes, ou modalités particulières adaptés au handicap exprimé).

#### <span id="page-12-0"></span>**22 -Réclamations**

En cas de difficultés rencontrées par le participant ou le client qui peuvent apparaître à tout moment du processus : inscription, au cours de la formation, après la formation (mise en pratique, etc.)

Les parties prenantes peuvent formuler une réclamation en contactant TTSA par différents moyens :

- Par téléphone ou par mail directement auprès du Formateur et/ou du commercial.
- Via un mail dédié [formation-CleanWeb@tentelemed.com](mailto:formation-cleanweb@tentelemed.com) diffusé sur le site web de TTSA [\(https://tentelemed.com/fr/formations/\)](https://tentelemed.com/fr/formations/).
- En créant un ticket sur le site de hotline [\(https://hotline.tentelemed.com\)](https://hotline.tentelemed.com/) dédié aux logiciel fournis par TTSA en choisissant comme type de demande "Réclamation liée à une formation" ou tout autre type de demande en cas de difficulté de mise en pratique de la formation suivie.

Chaque demande génère un ticket qui est ensuite traité jusqu'à sa résolution (solution acceptée par la personne à l'origine de la réclamation). Une communication en parallèle de ce traitement peut être en outre faite par un autre moyen (mail, contact téléphonique, réunion).

#### <span id="page-12-1"></span>**23 -Liste des différents modules de la solution CleanWeb**

Les modules de la solution CleanWeb sont les suivants (liste non exhaustive) :

- **Designer**
- WEB (eCRF online)
- CTMS (Administratif)
- CTMS (Monitoring)
- ePRO
- eTMF
- IWRS et gestion des UT
- Data Management
- Double saisie
- Codage médical
- Module Vigilance
- Module Imagerie
- eConsent
- Expertise ou adjudication
- Accès précoce
- Agenda partagé

■ Cette liste peut être amenée à évoluer en fonction des évolutions fonctionnelles des nouvelles versions.

# <span id="page-14-0"></span>**24 -Programmes et fiches descriptives**

# <span id="page-14-1"></span>**24.1 CleanWeb Designer**

Selon le niveau de connaissances acquises sur ce Module, plusieurs formations sont dispensées.

<span id="page-14-2"></span>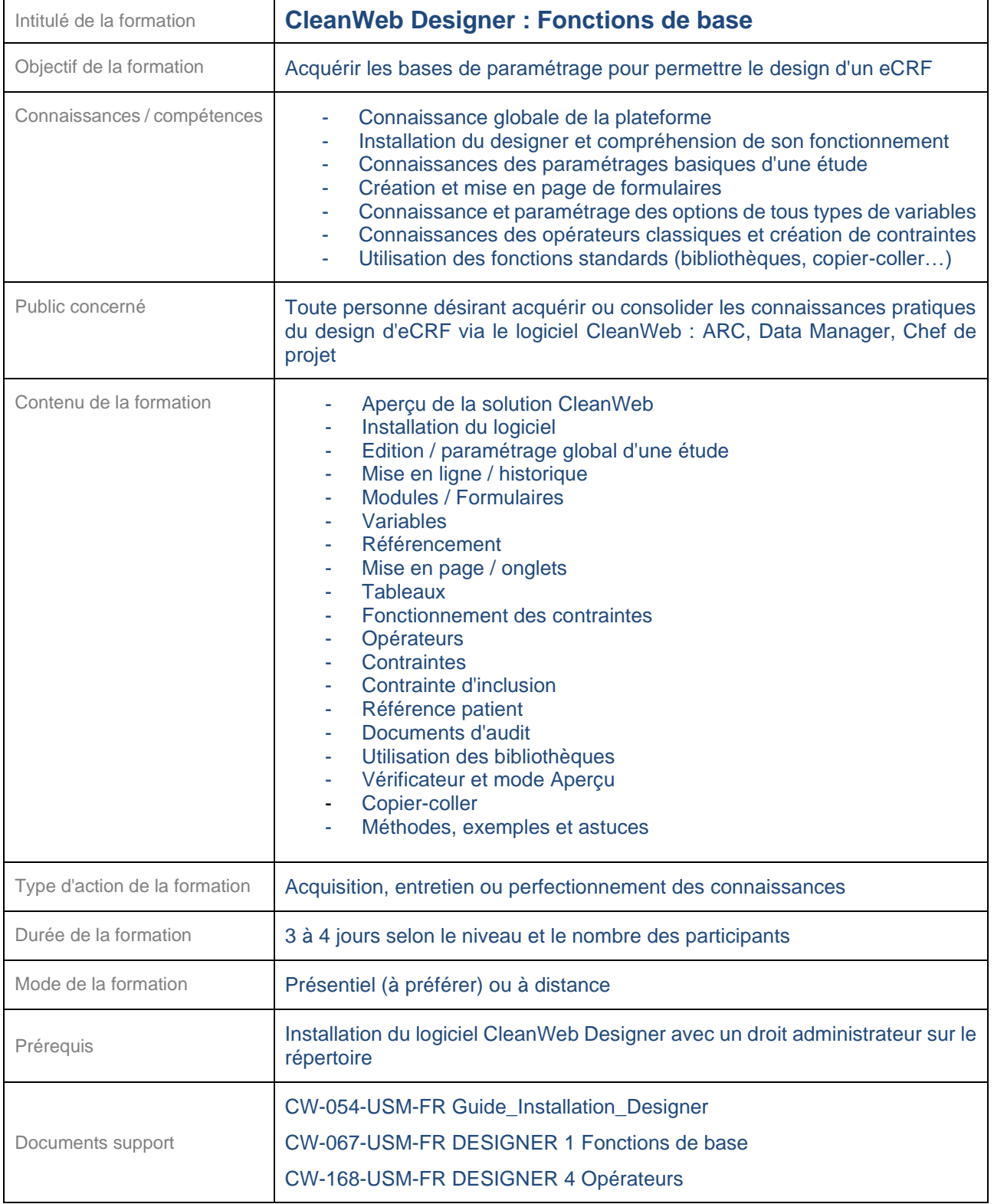

La formation suivante nécessite que le participant ait acquis les connaissances et l'expérience pratique correspondantes à la formation "CleanWeb Designer : Fonctions de base".

<span id="page-15-0"></span>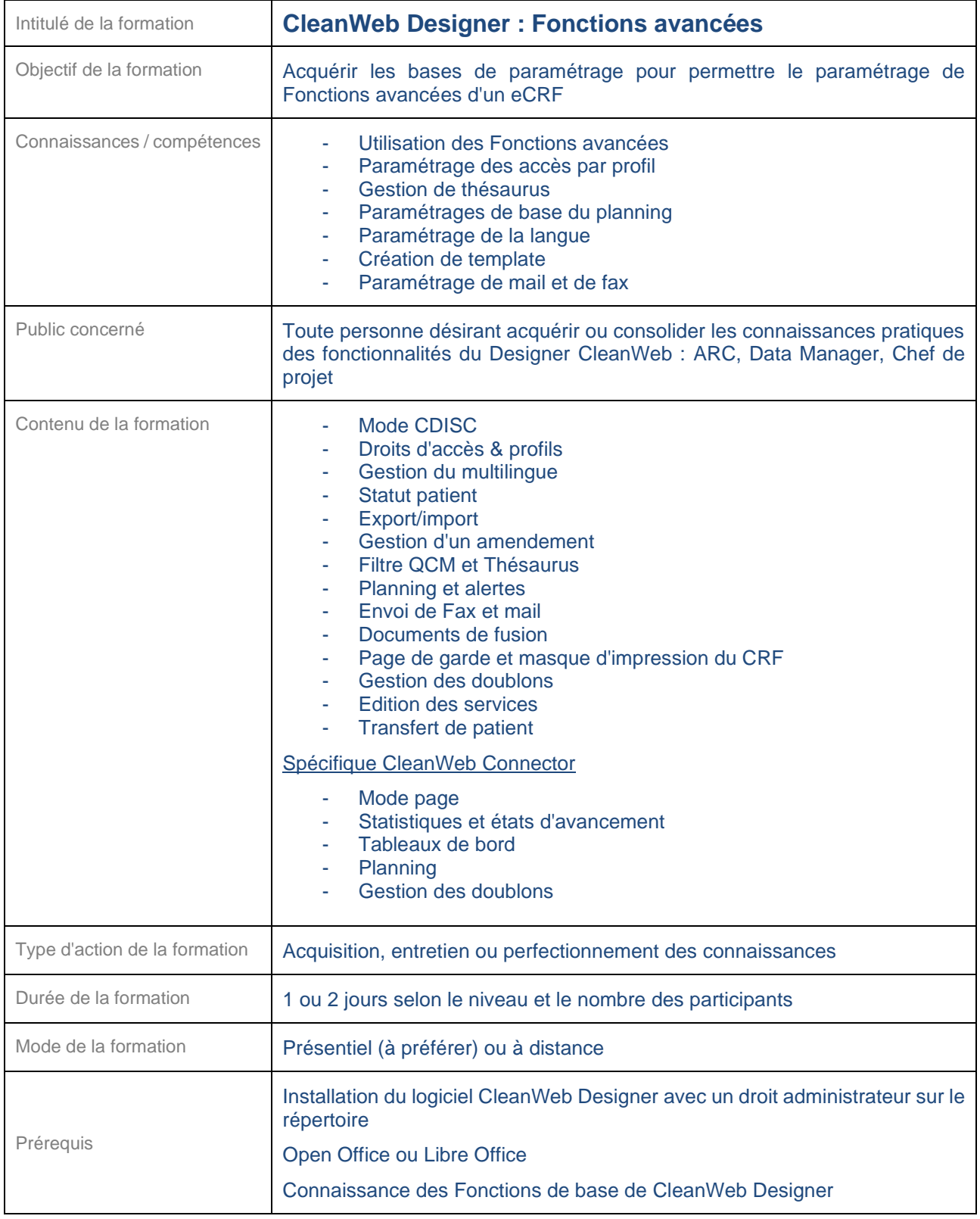

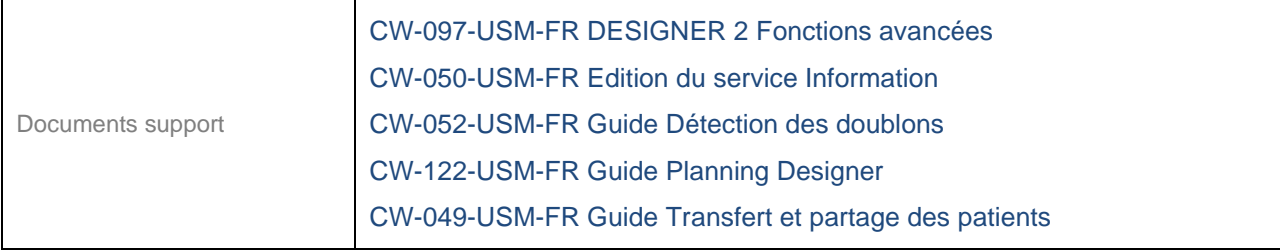

<span id="page-16-0"></span>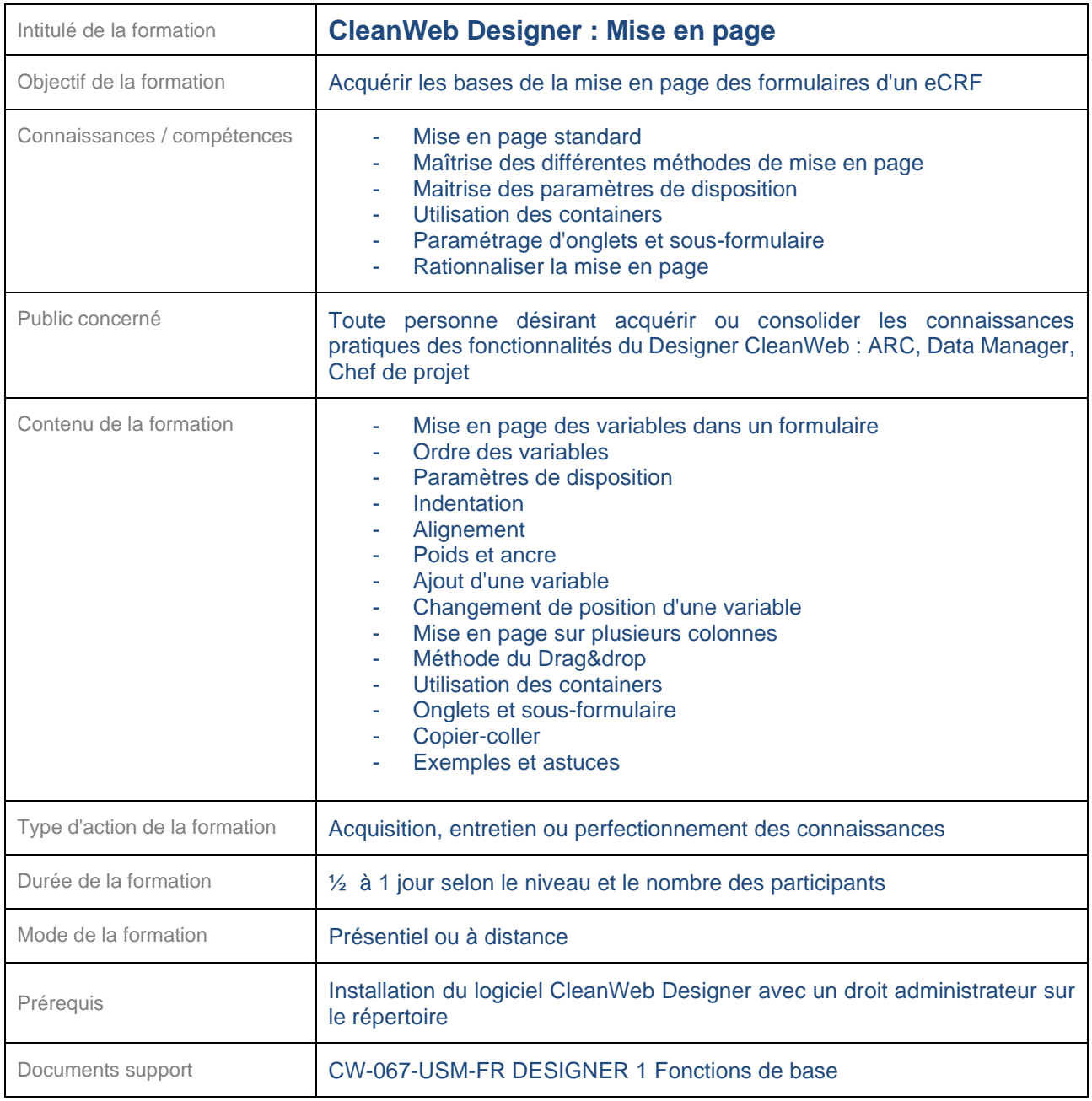

<span id="page-17-0"></span>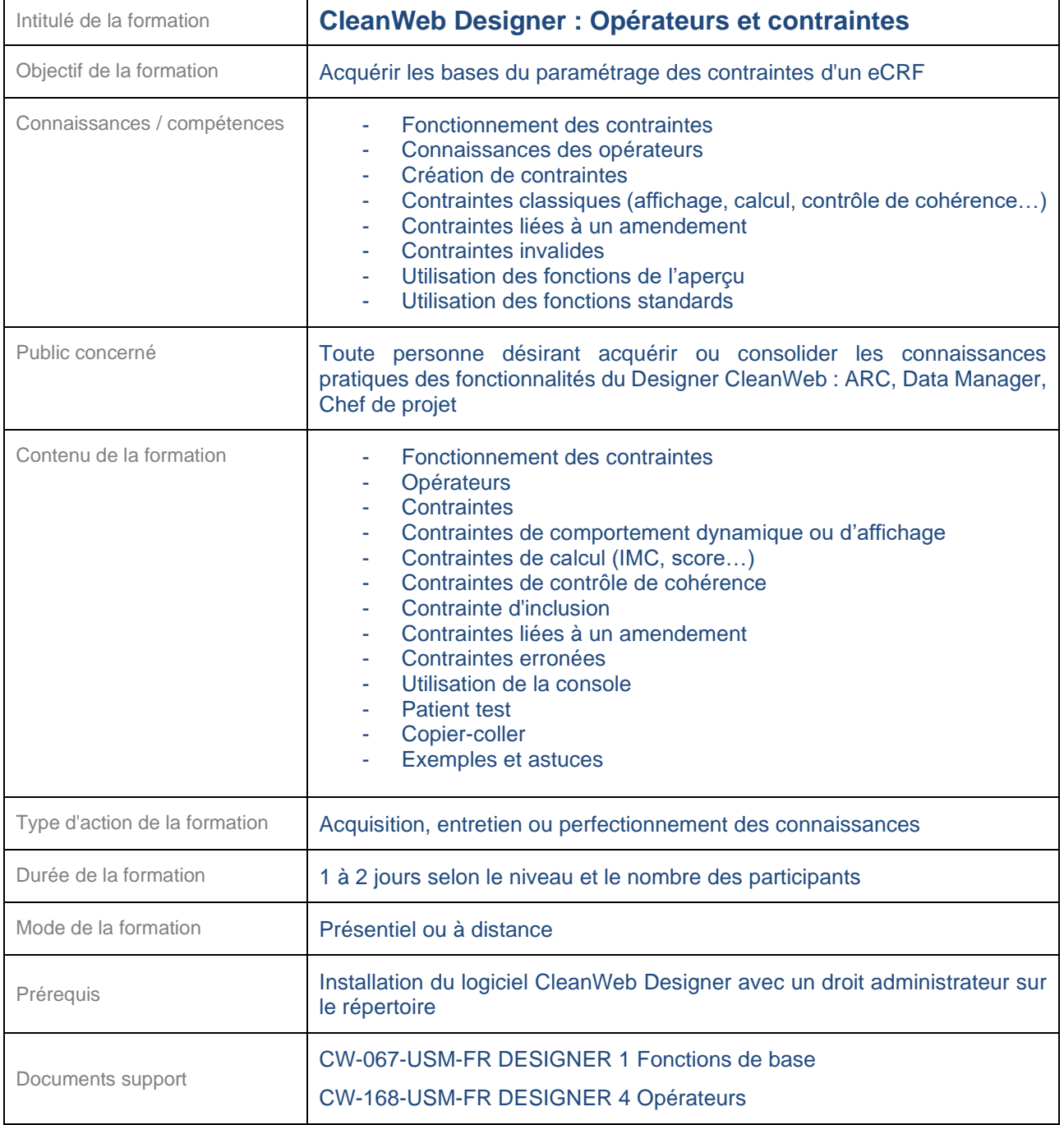

<span id="page-18-0"></span>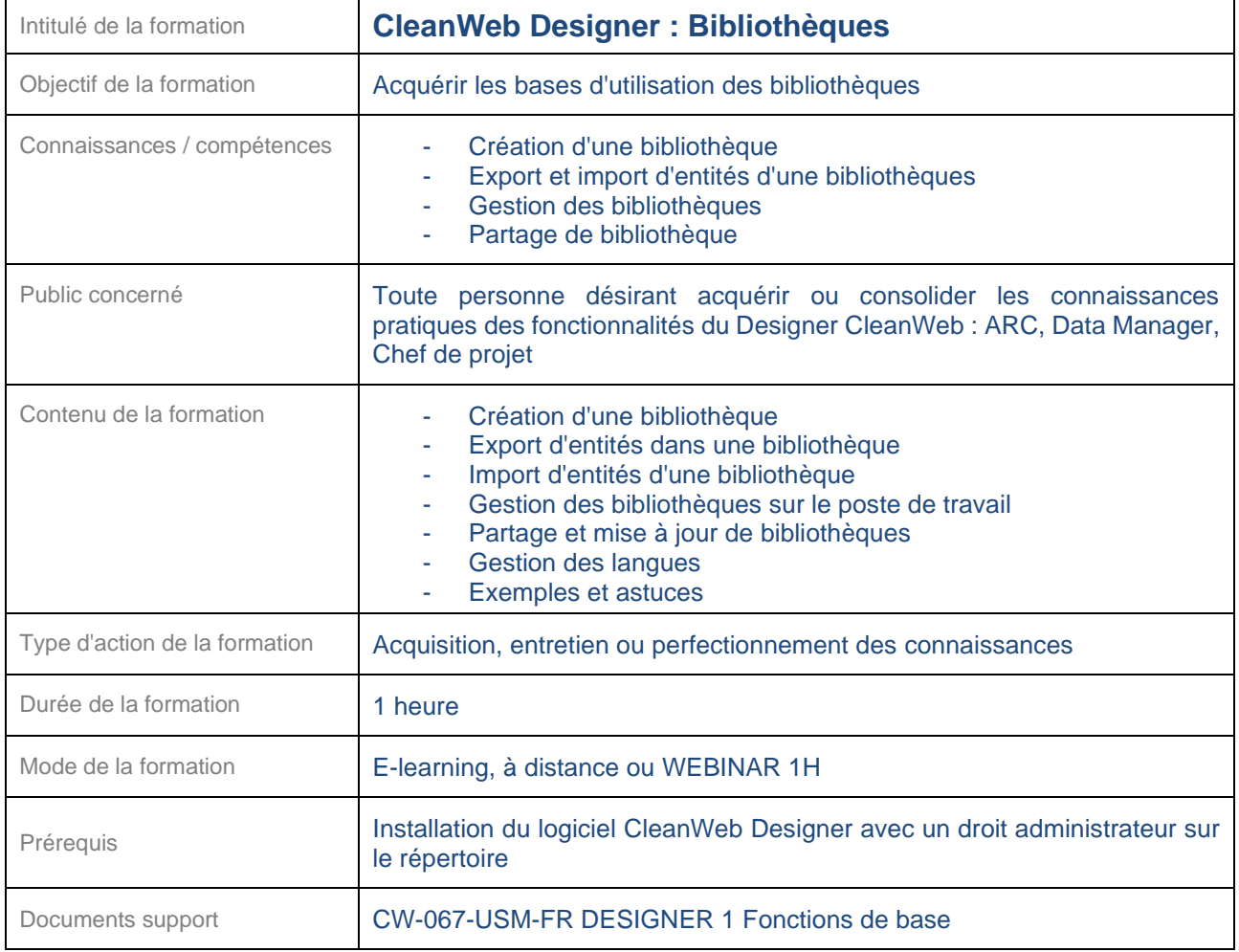

#### <span id="page-18-1"></span>**24.2 IWRS et gestion des UT**

<span id="page-18-2"></span>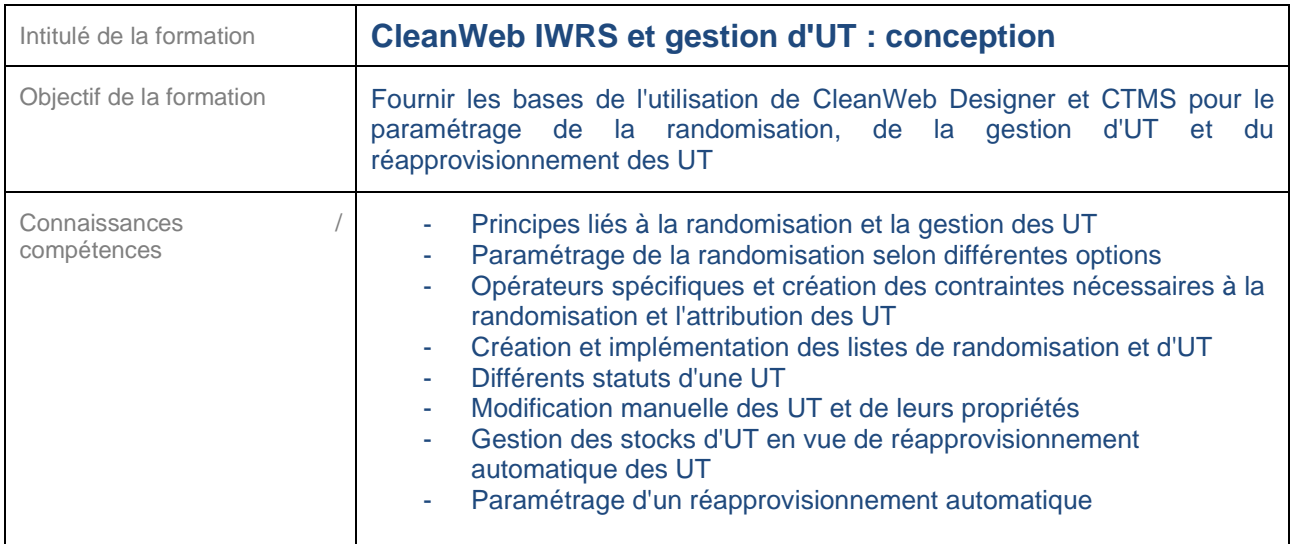

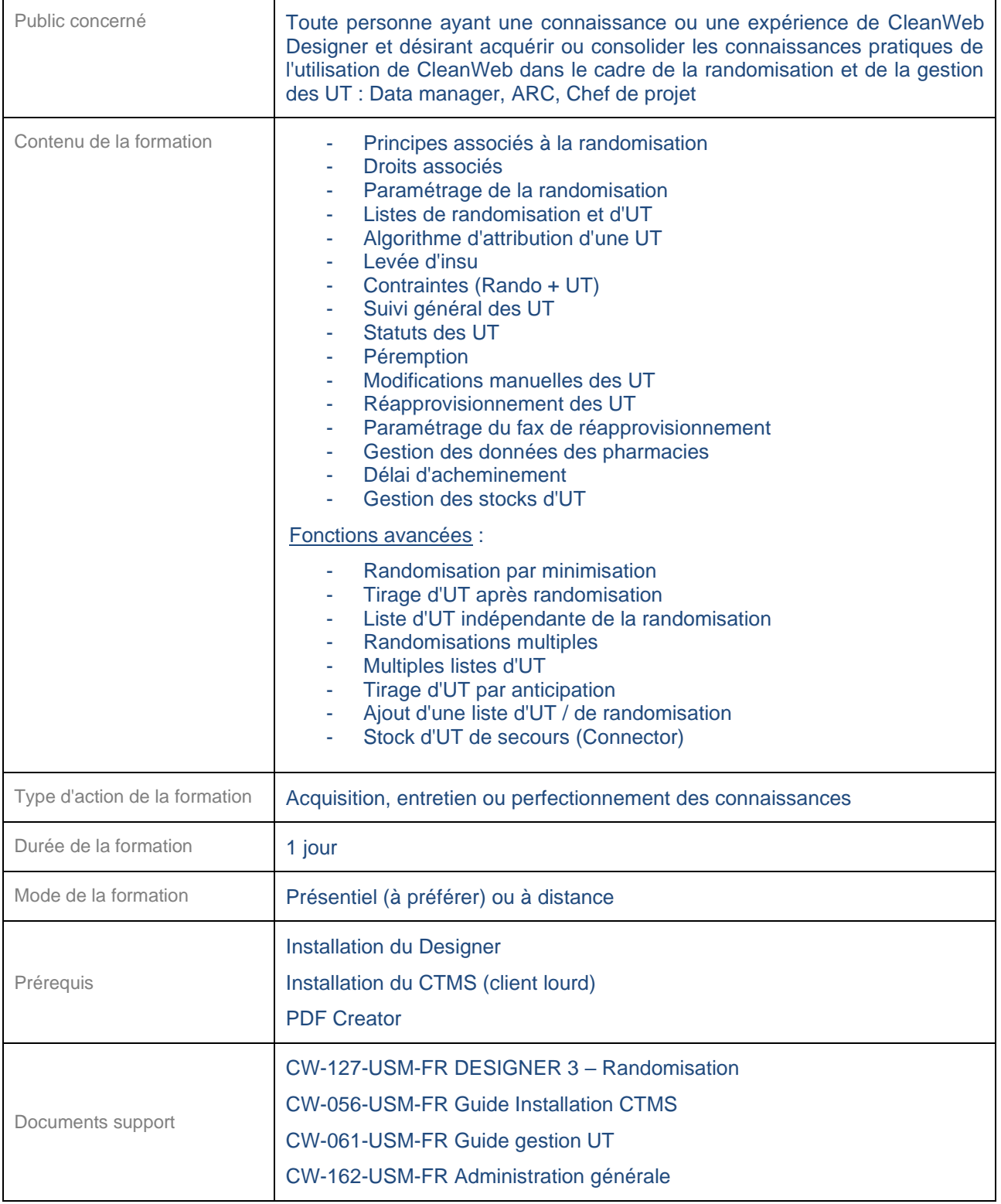

<span id="page-19-0"></span>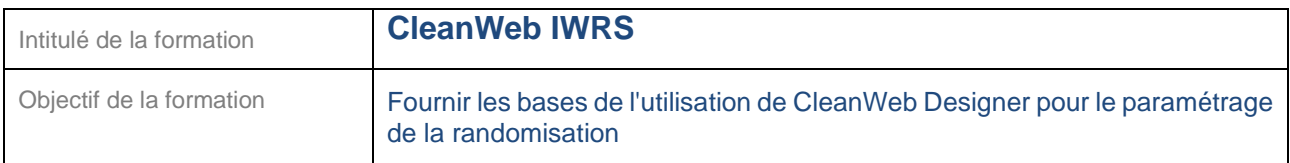

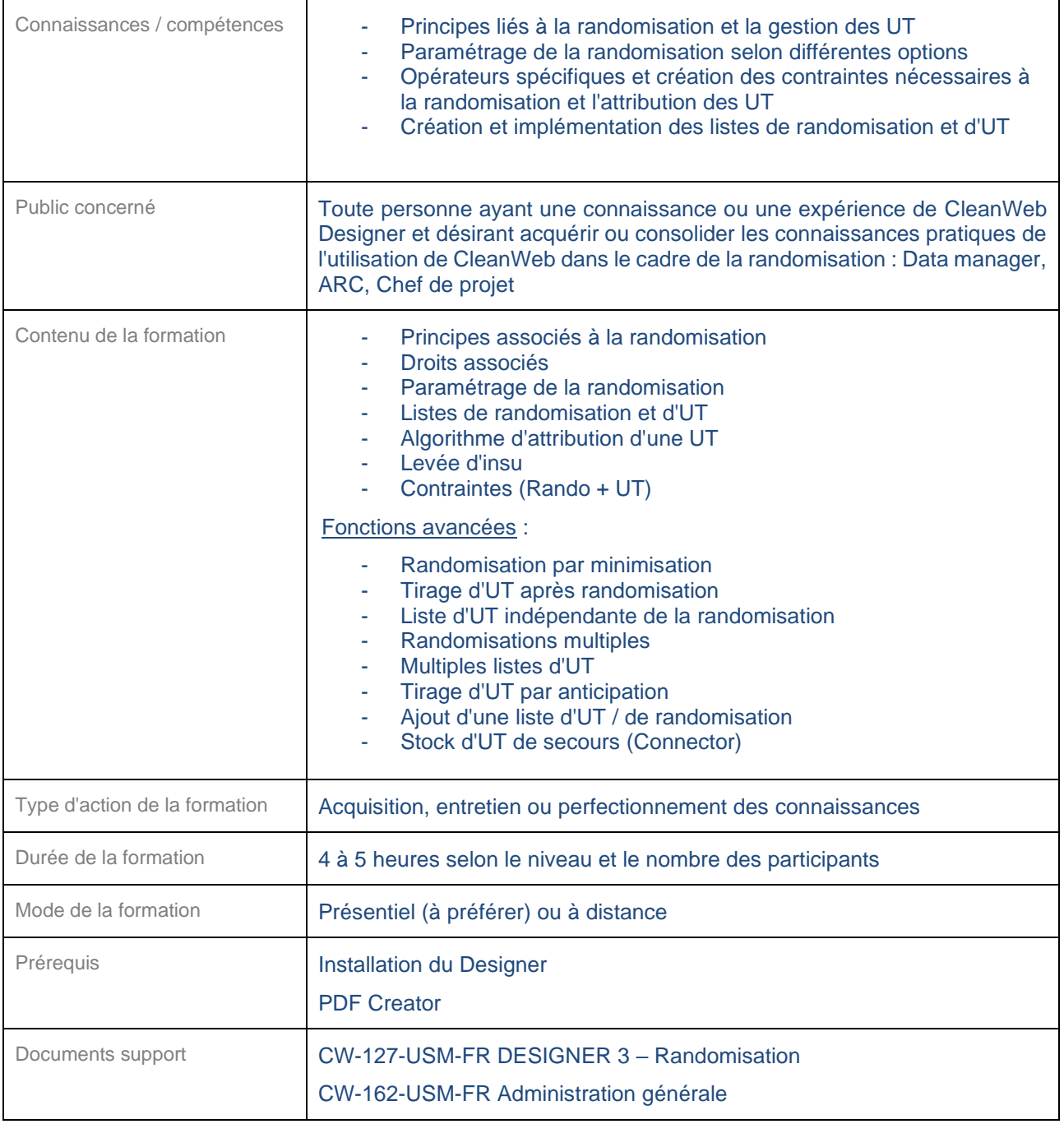

<span id="page-20-0"></span>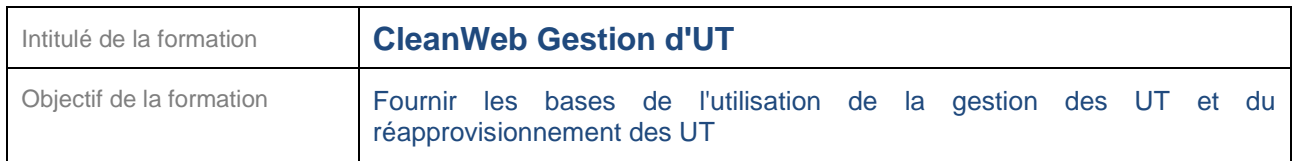

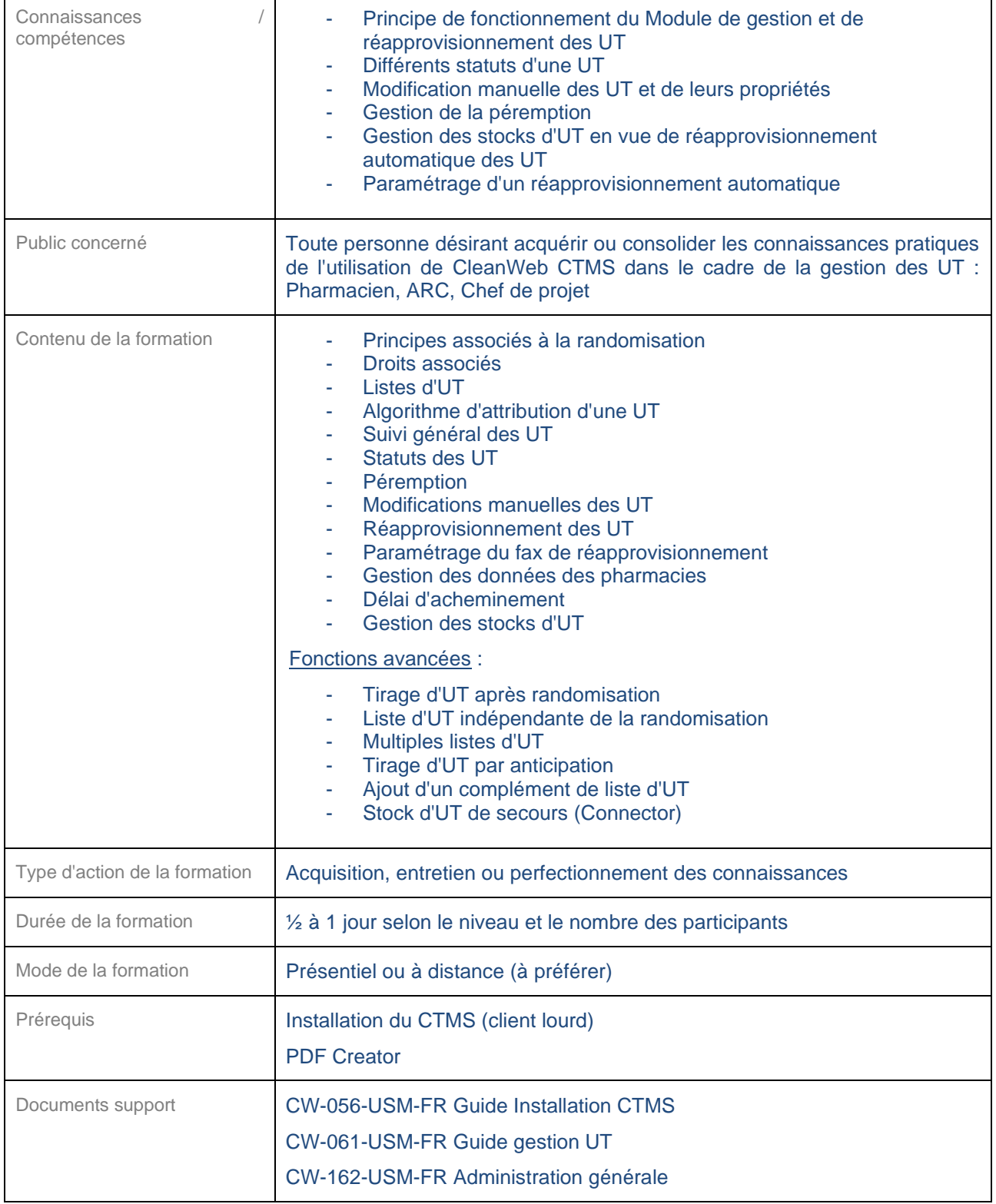

# <span id="page-22-0"></span>**24.3 CTMS (Administratif)**

<span id="page-22-1"></span>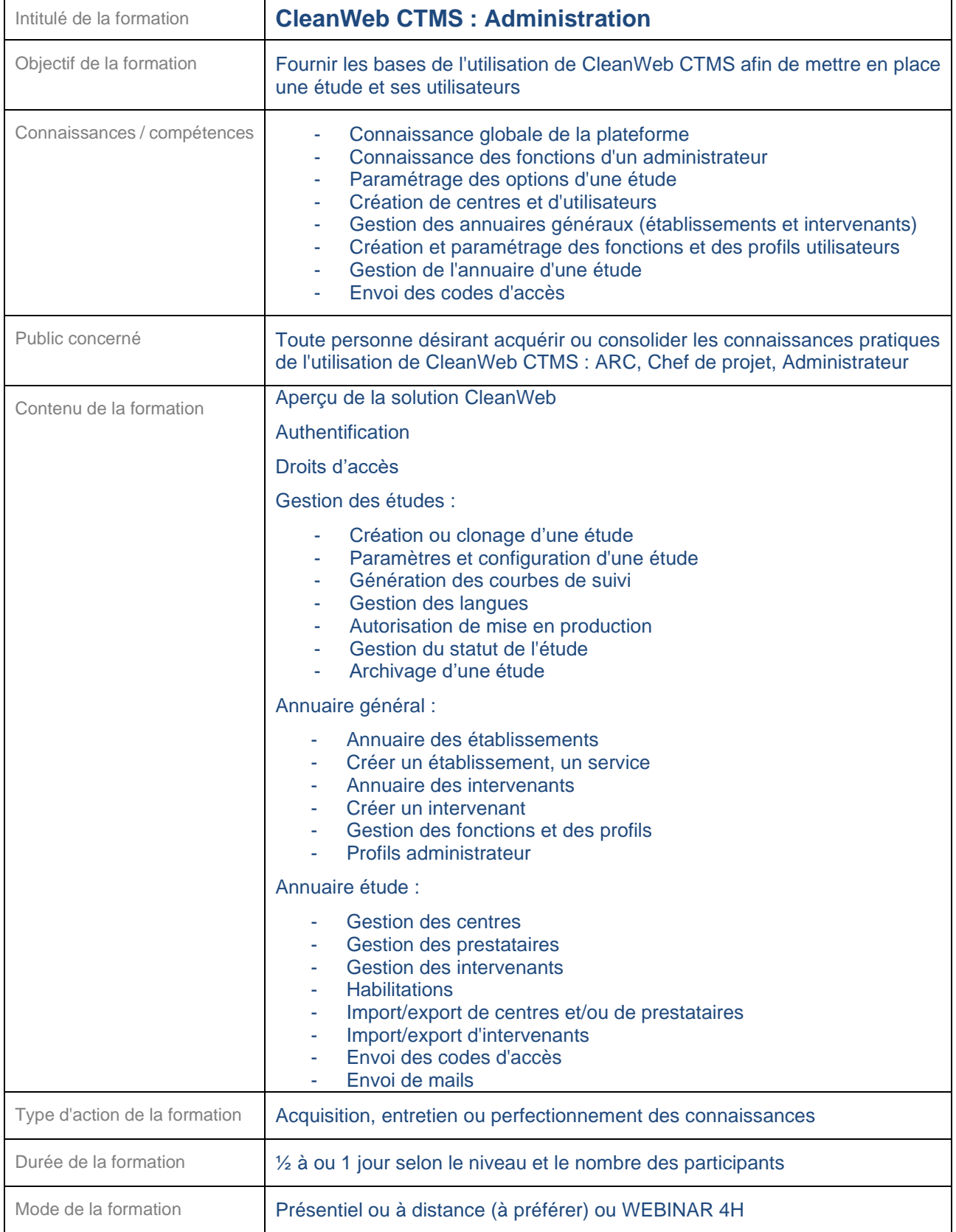

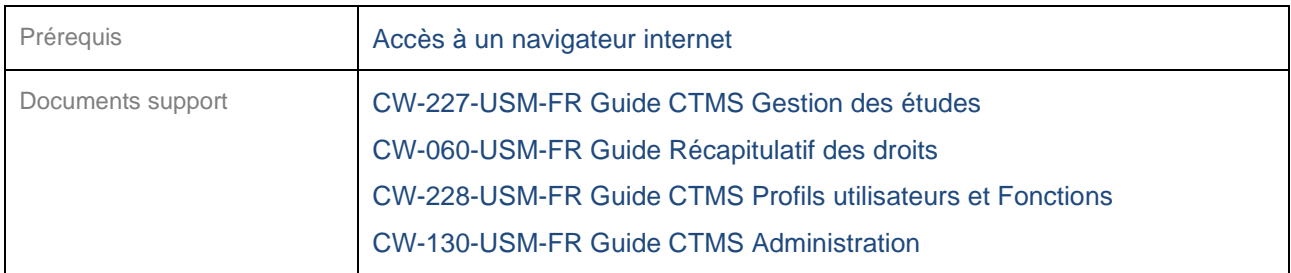

<span id="page-23-0"></span>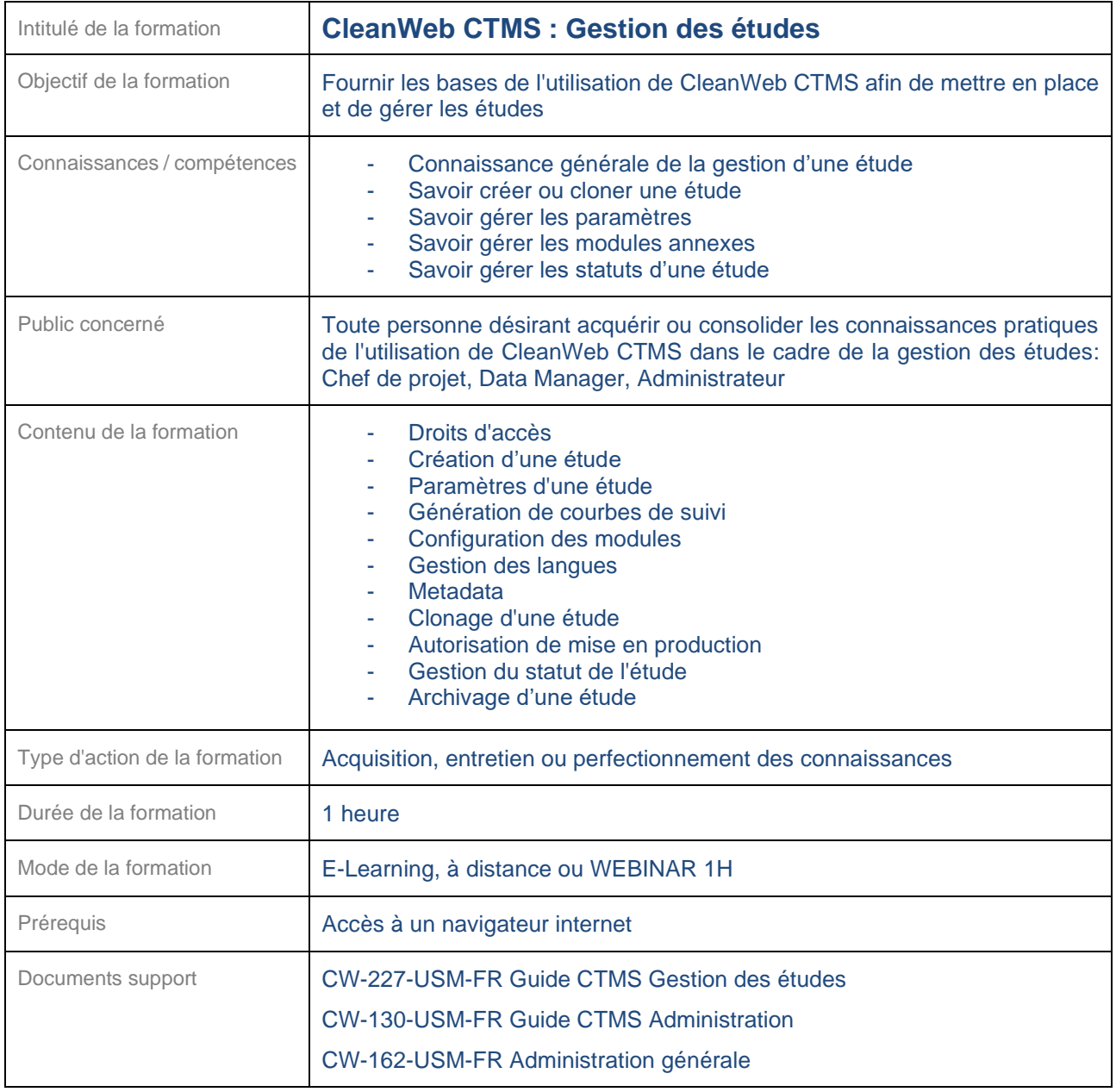

<span id="page-24-0"></span>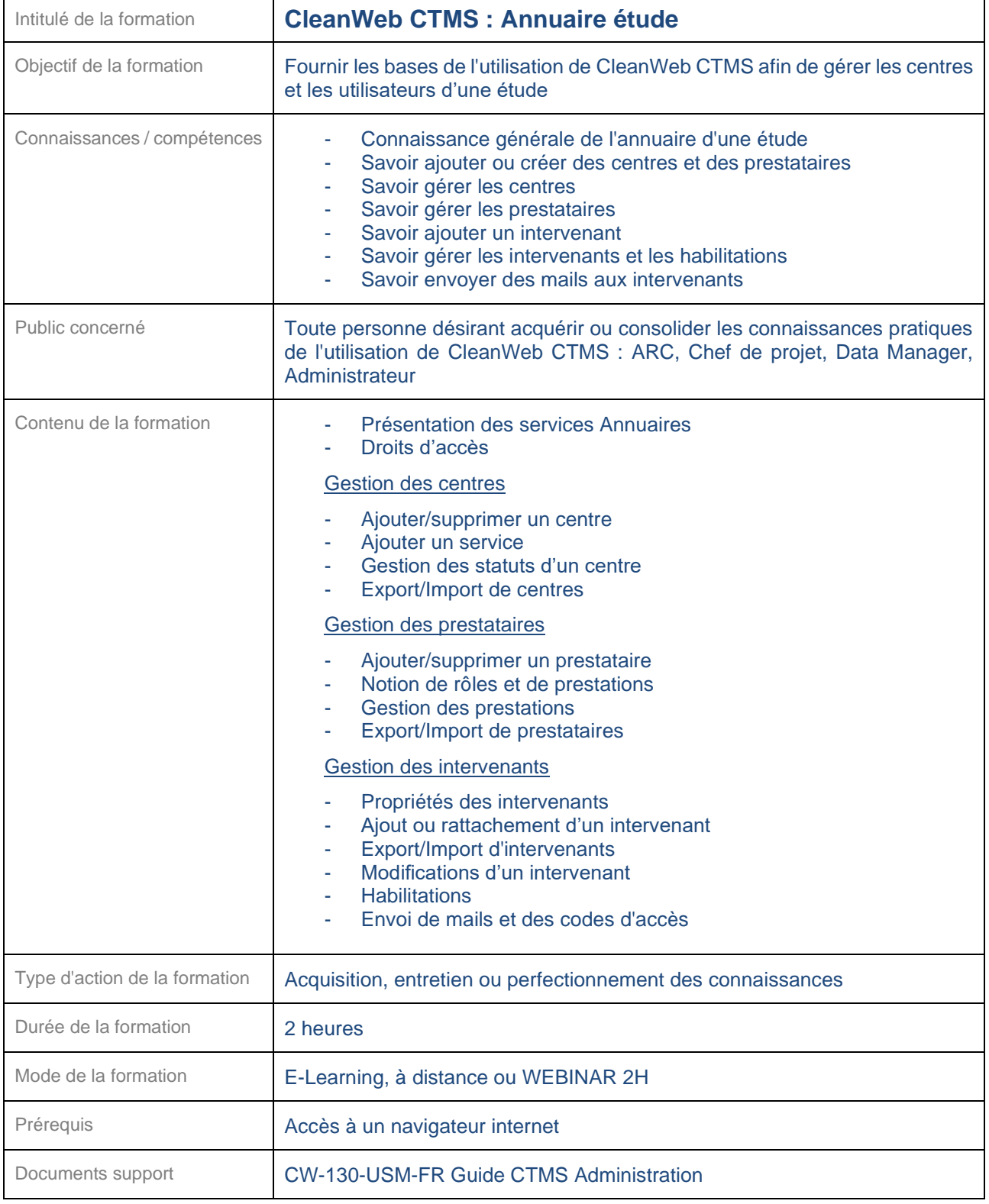

<span id="page-25-0"></span>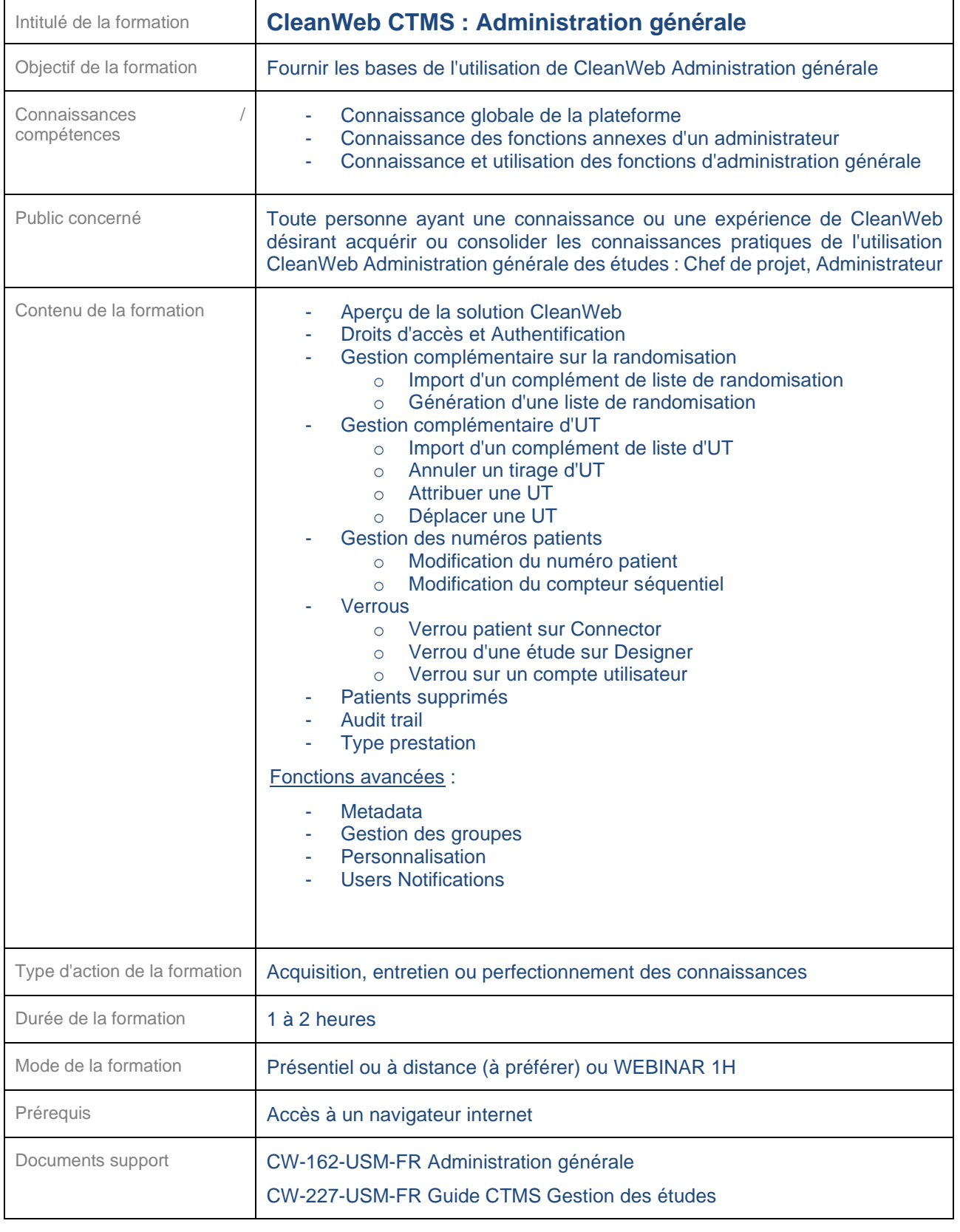

<span id="page-26-0"></span>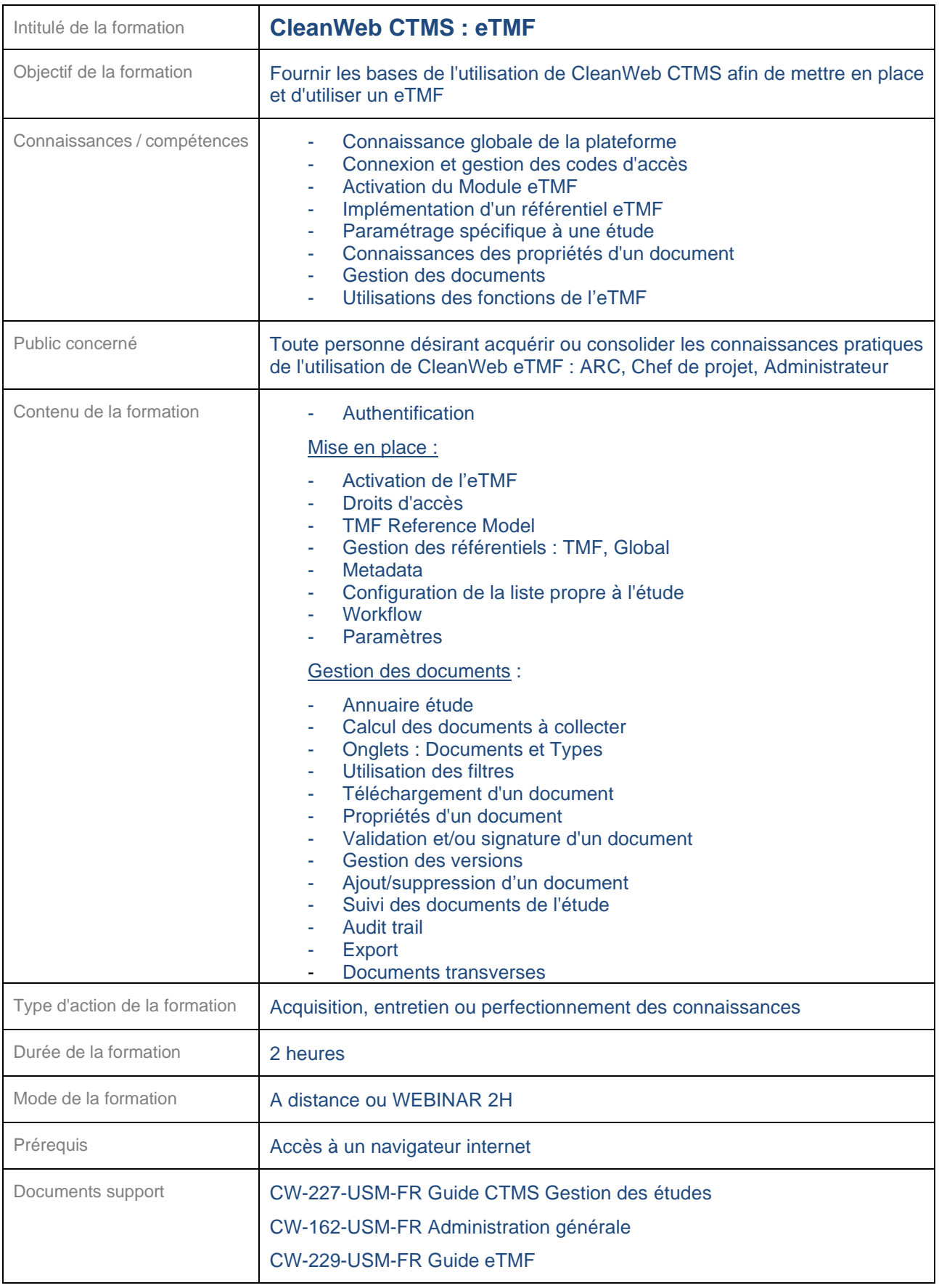

<span id="page-27-0"></span>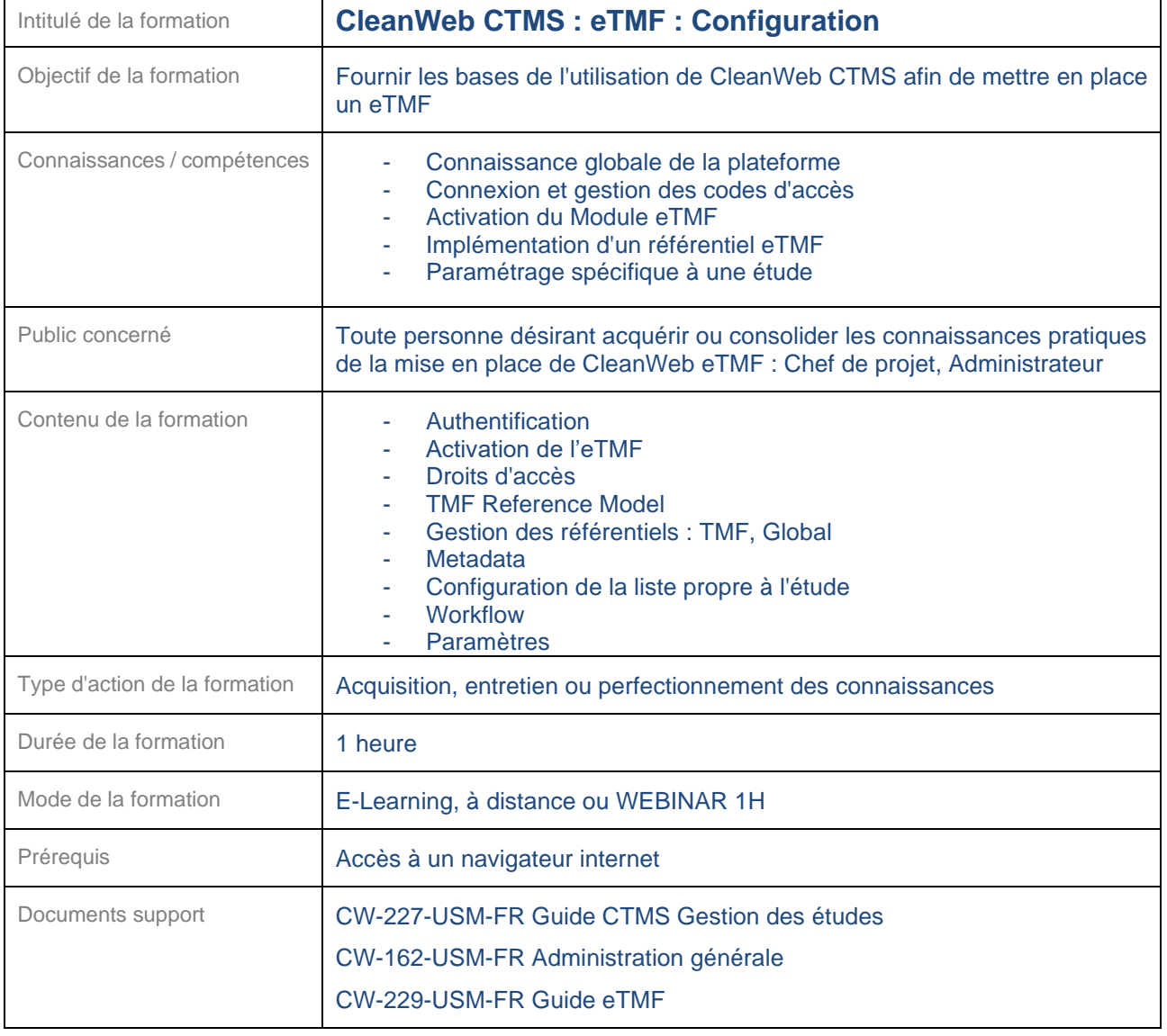

<span id="page-28-0"></span>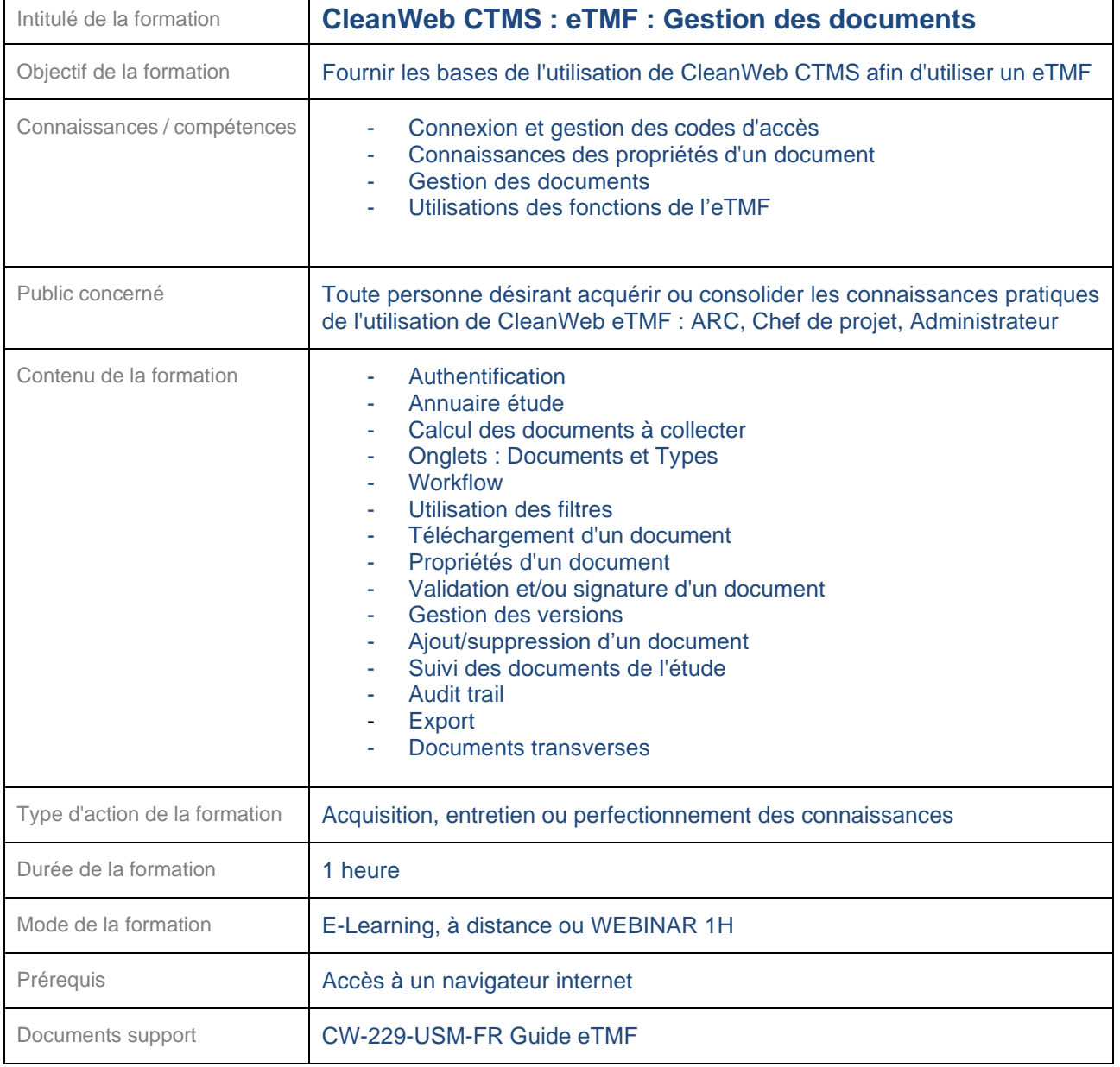

<span id="page-29-0"></span>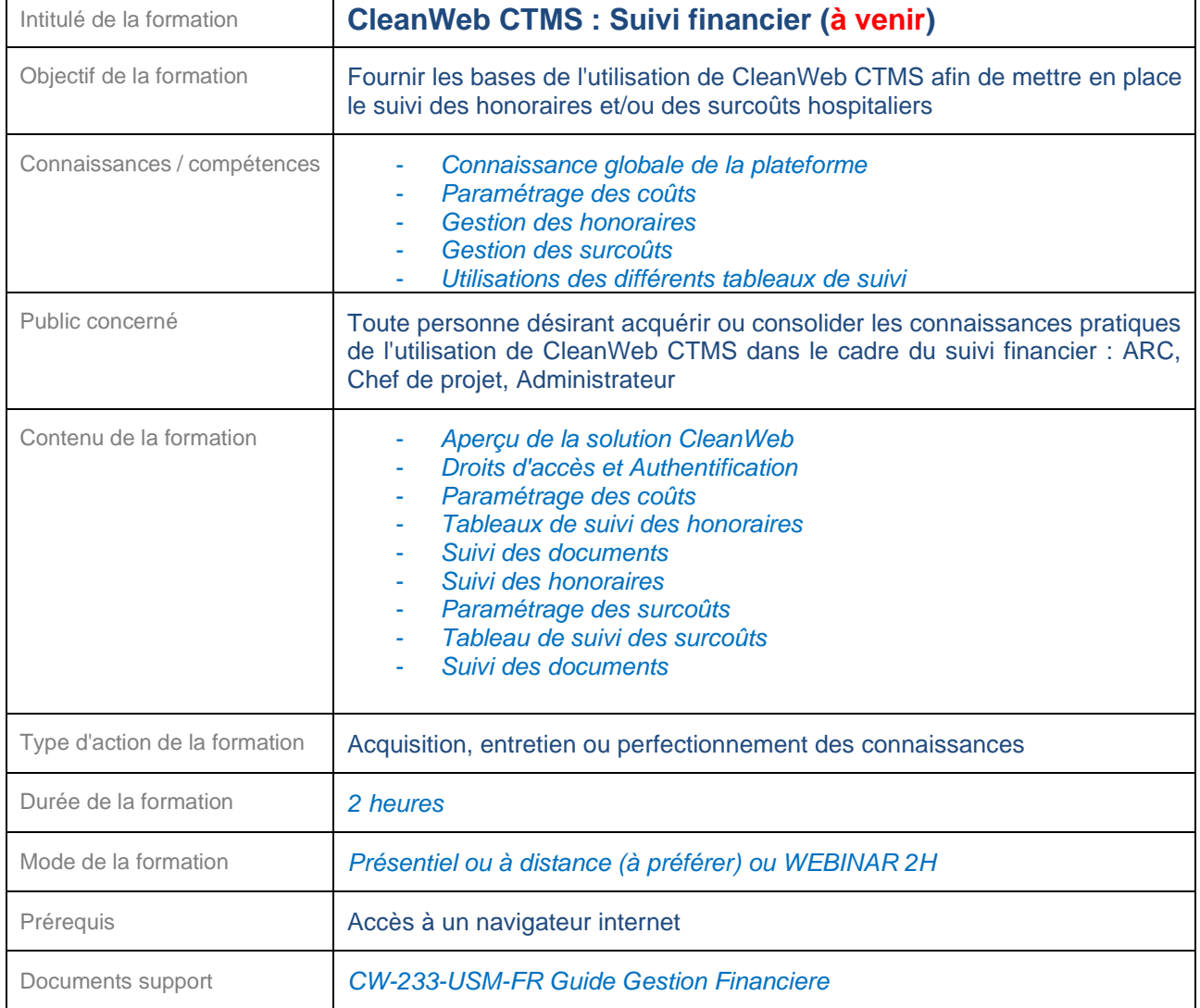

#### <span id="page-30-0"></span>**24.4 CleanWeb WEB Utilisateurs**

Plusieurs formations du logiciel CleanWeb WEB sont disponibles selon le public concerné.

<span id="page-30-1"></span>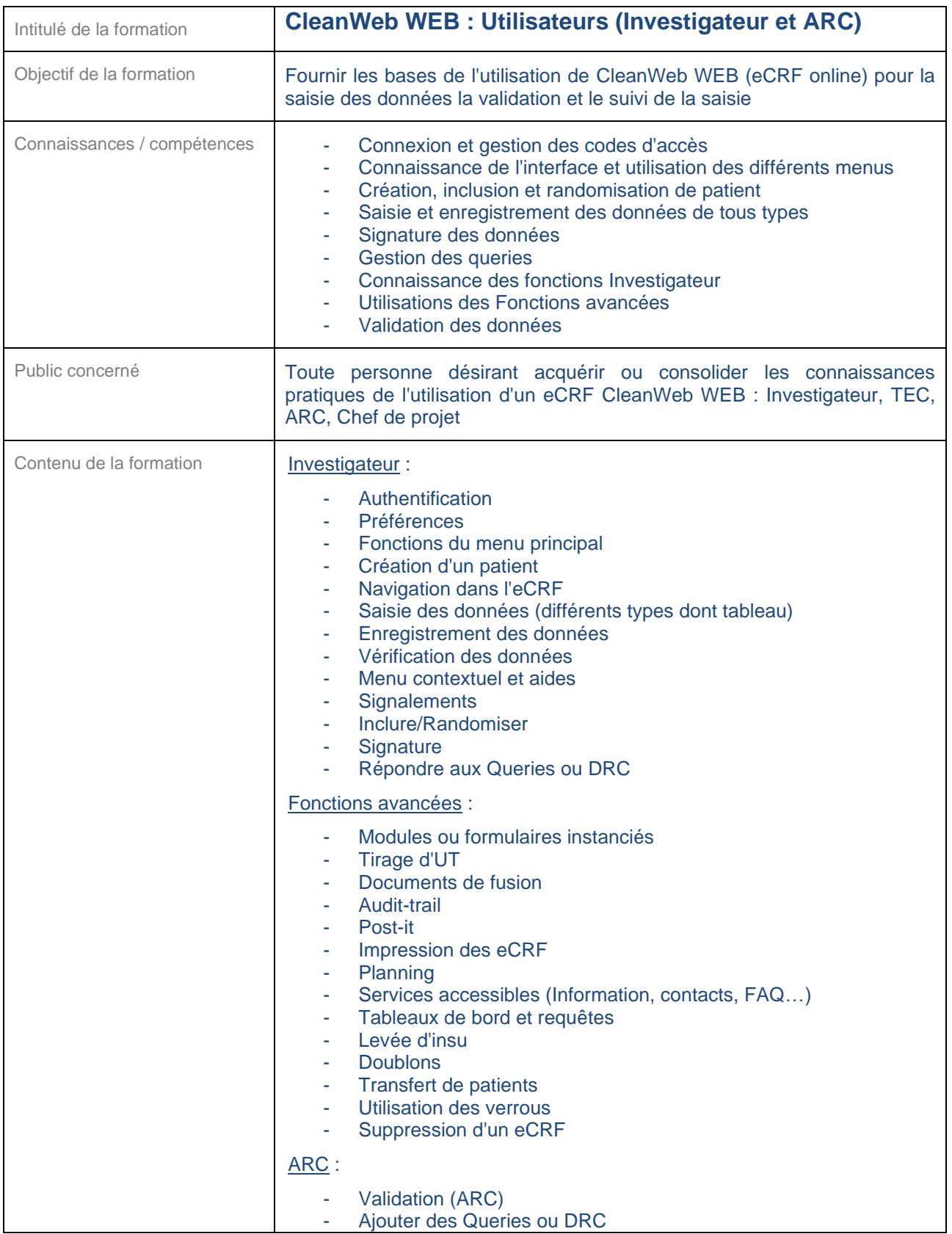

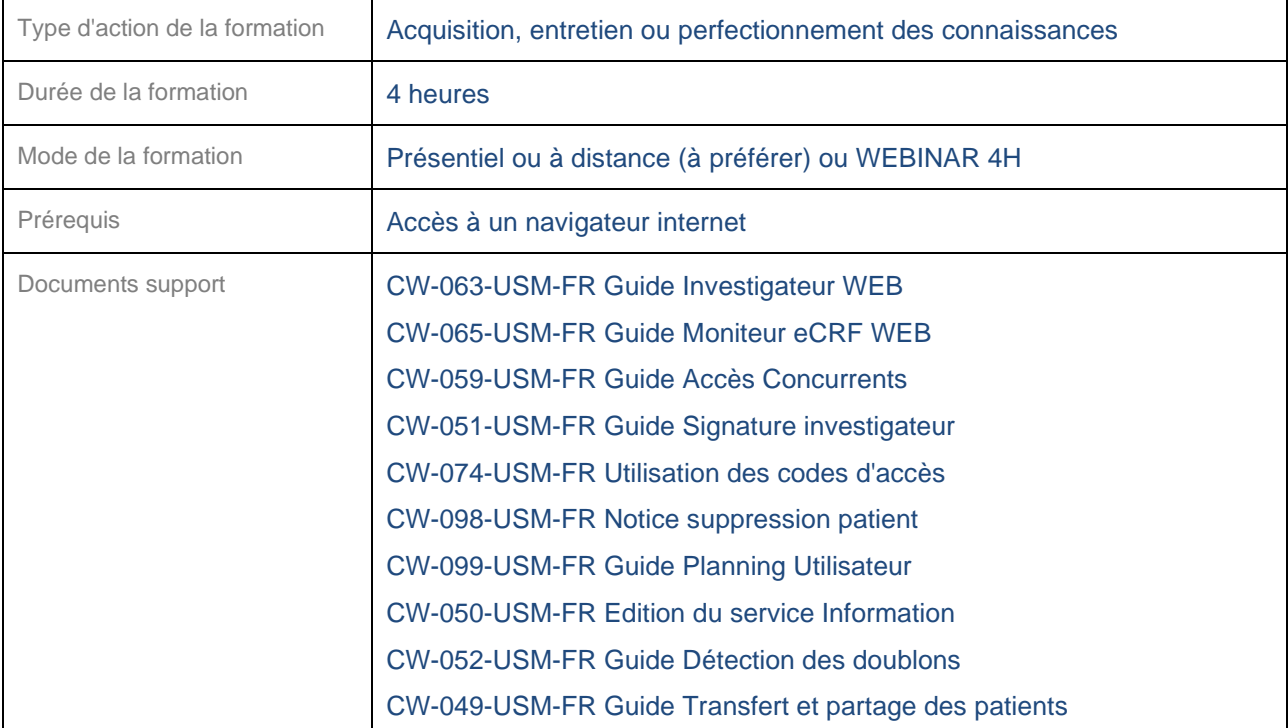

<span id="page-31-0"></span>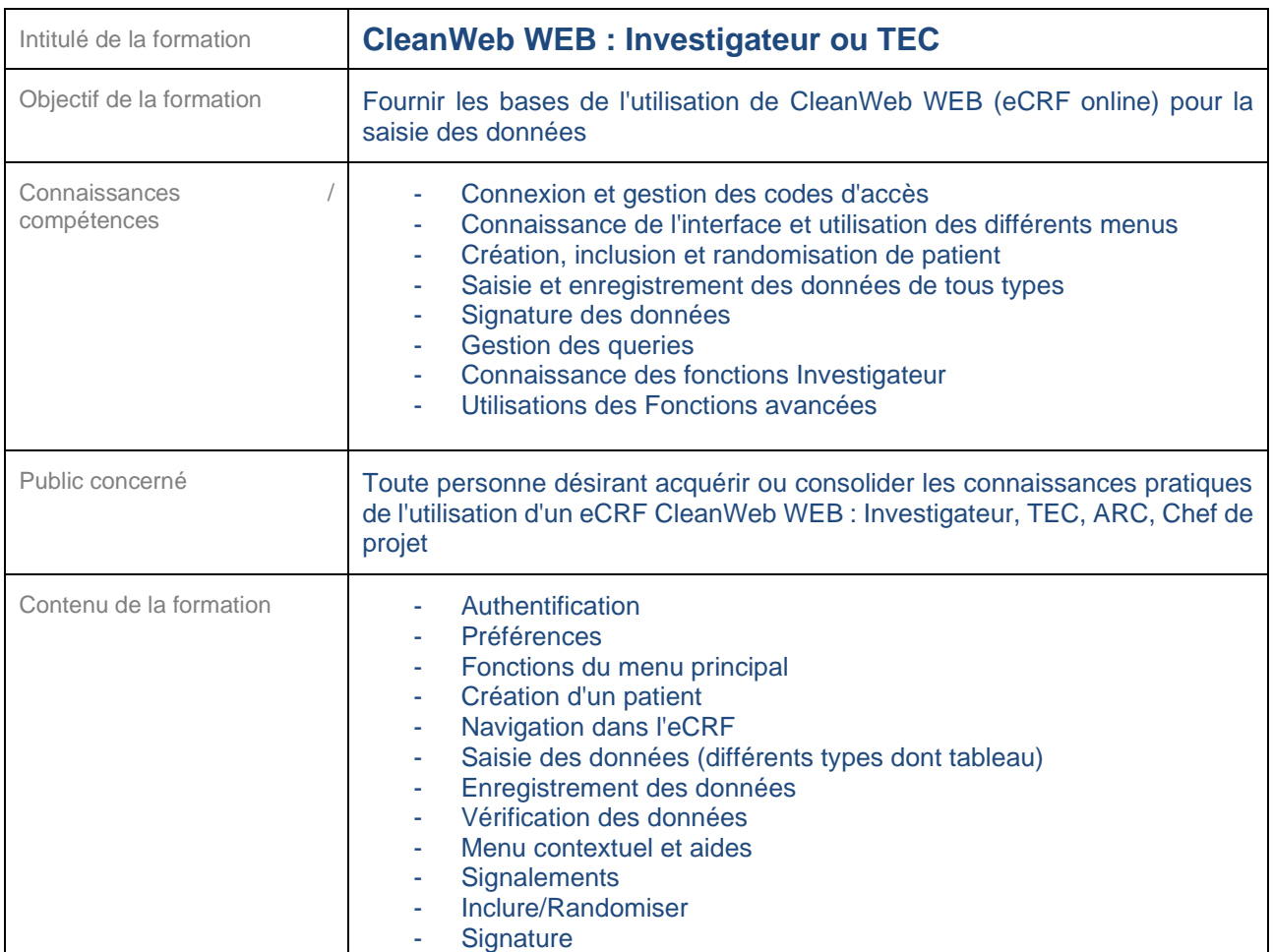

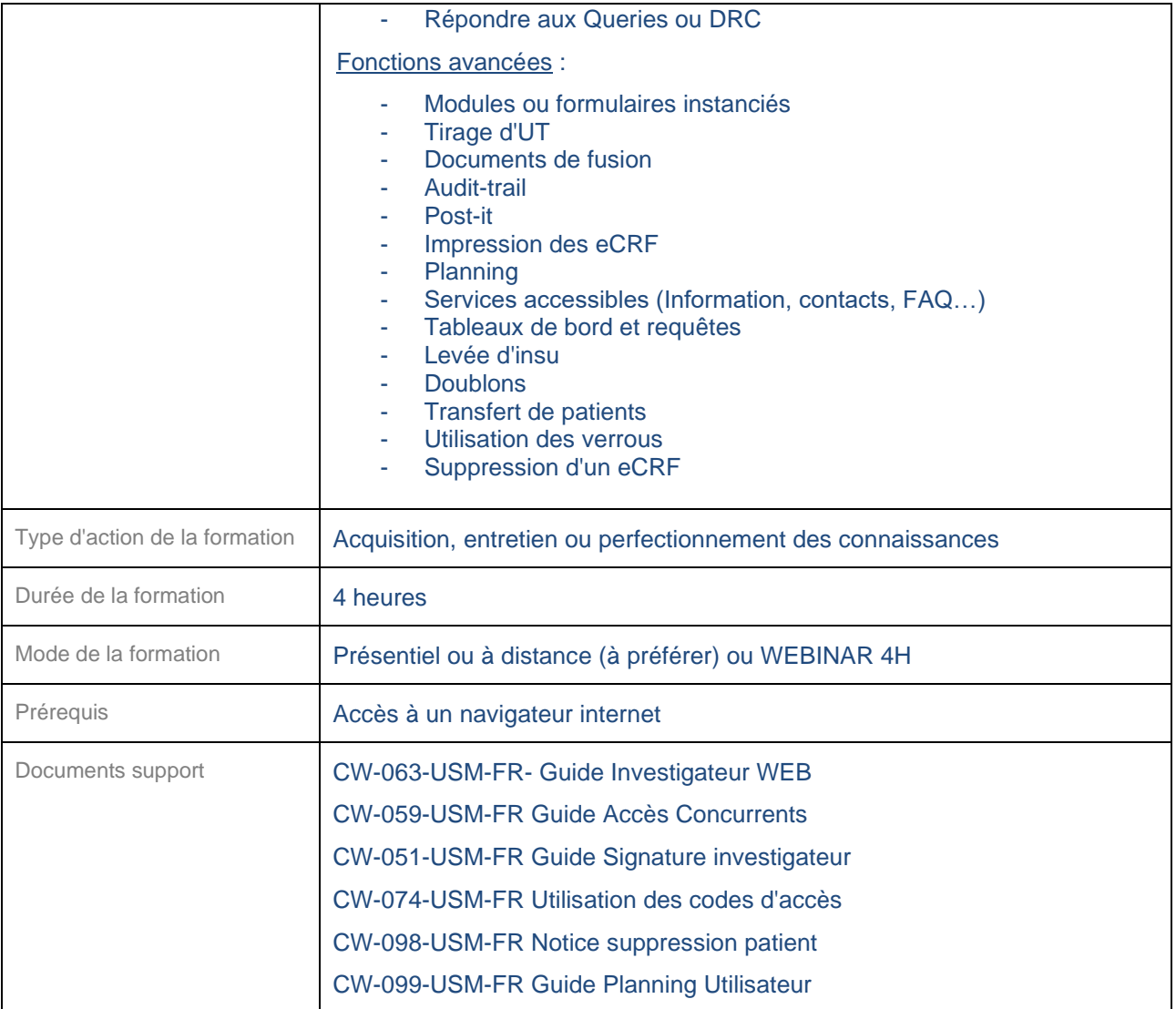

<span id="page-32-0"></span>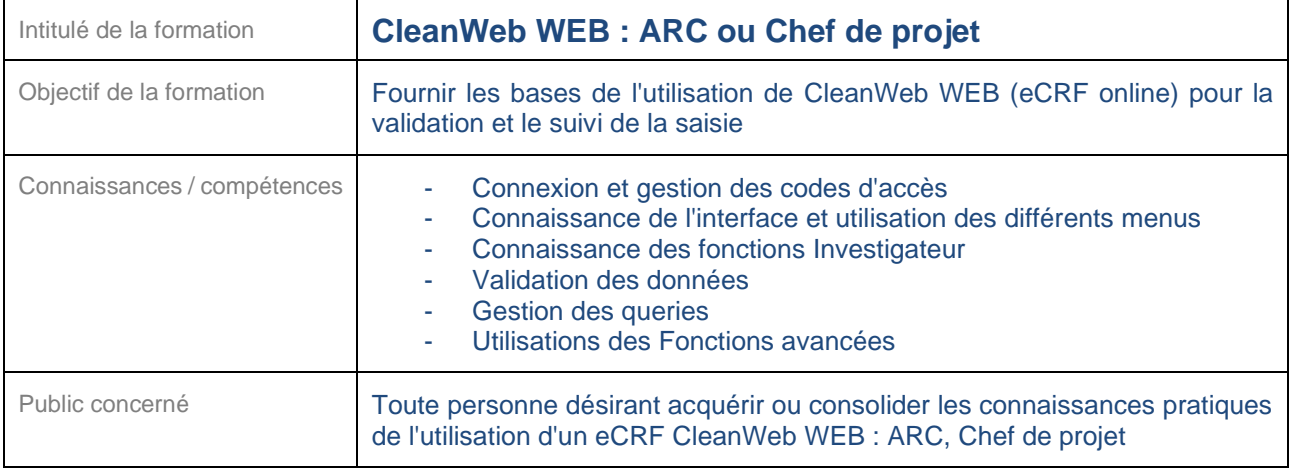

 $\overline{\phantom{a}}$ 

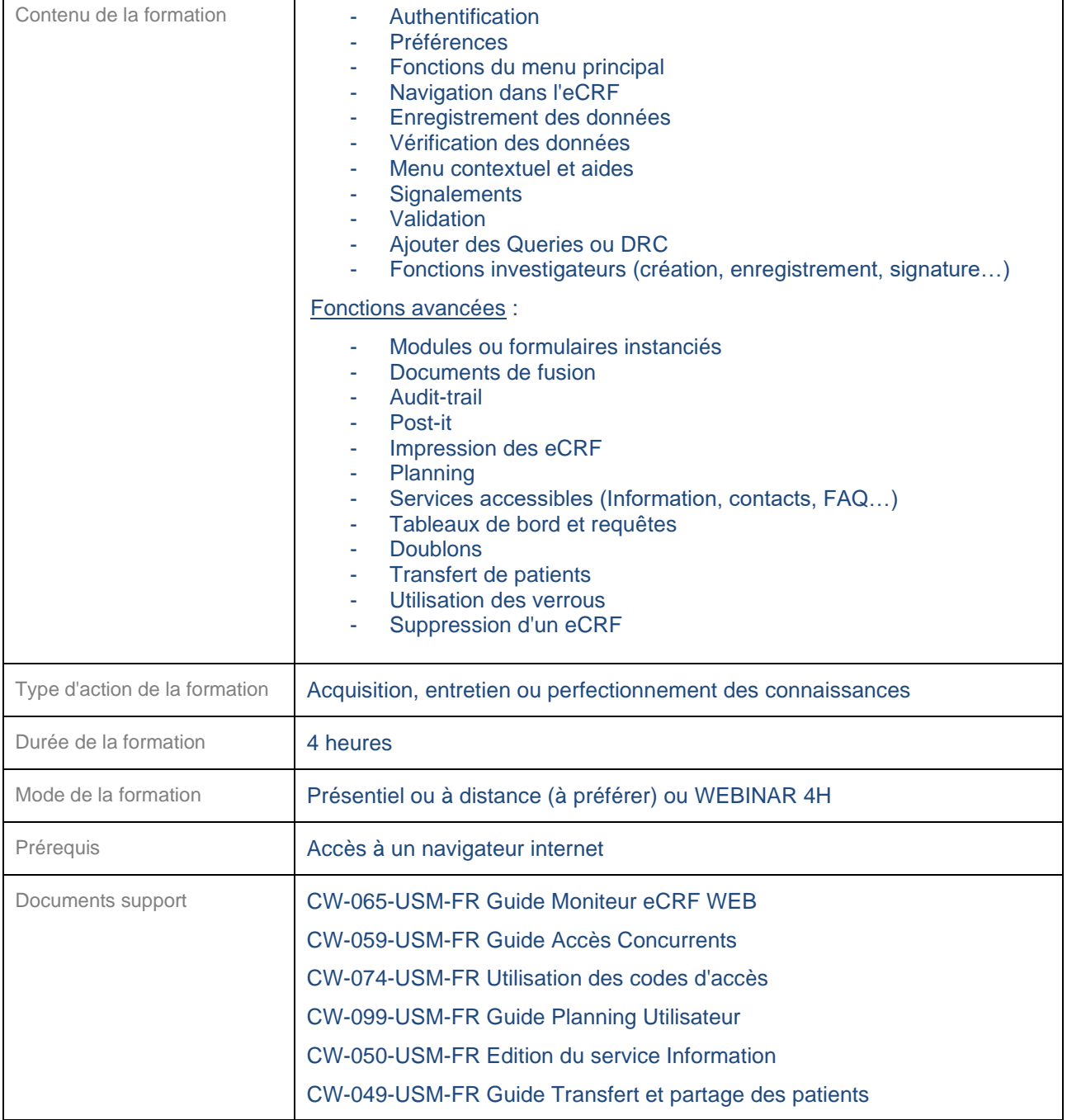

<span id="page-33-0"></span>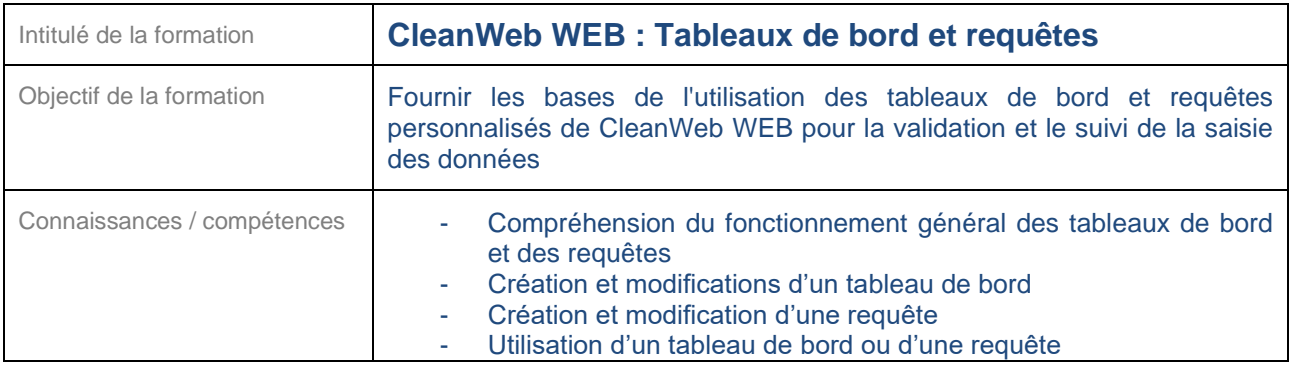

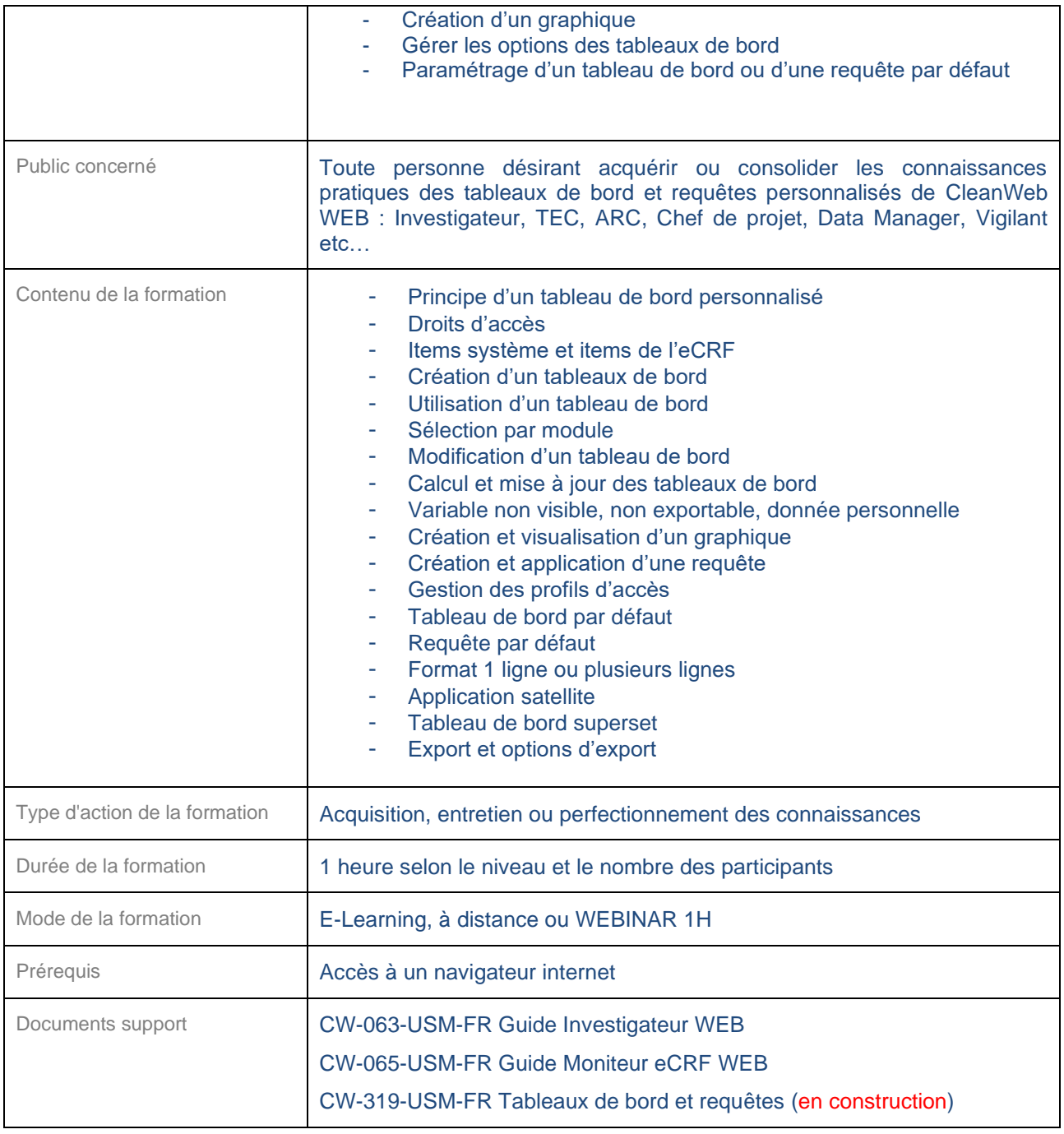

# <span id="page-35-0"></span>**24.5 CleanWeb WEB : Planning**

<span id="page-35-1"></span>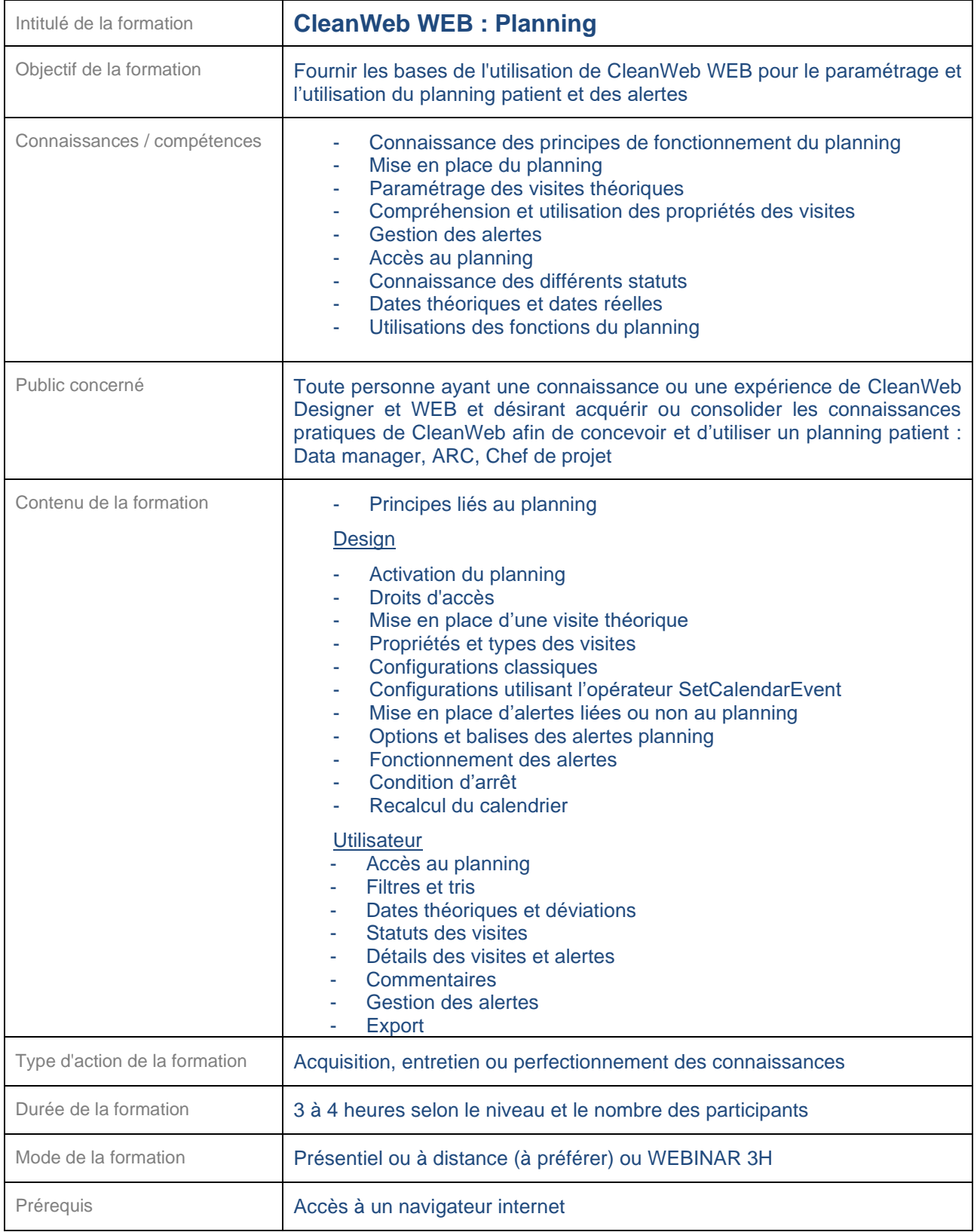

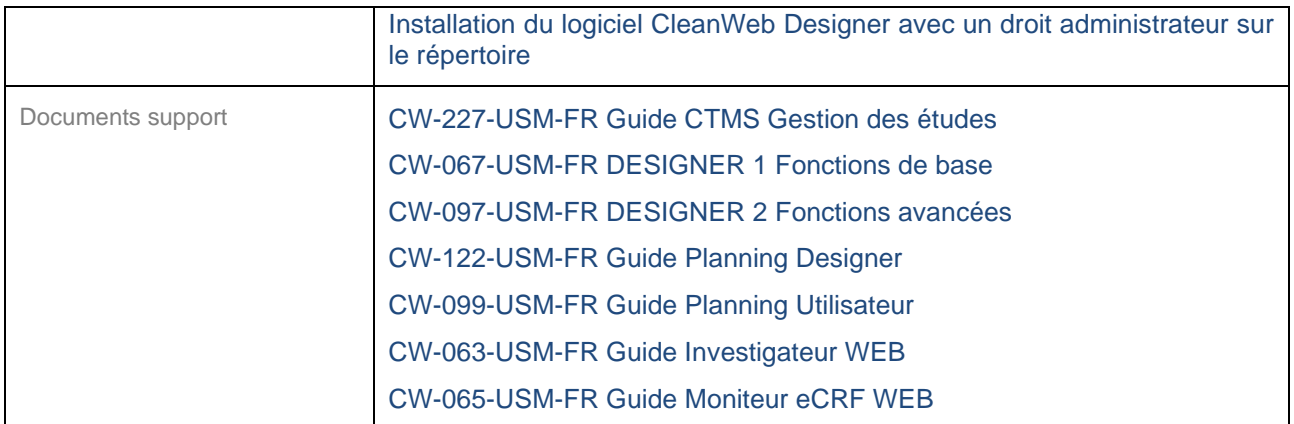

<span id="page-36-0"></span>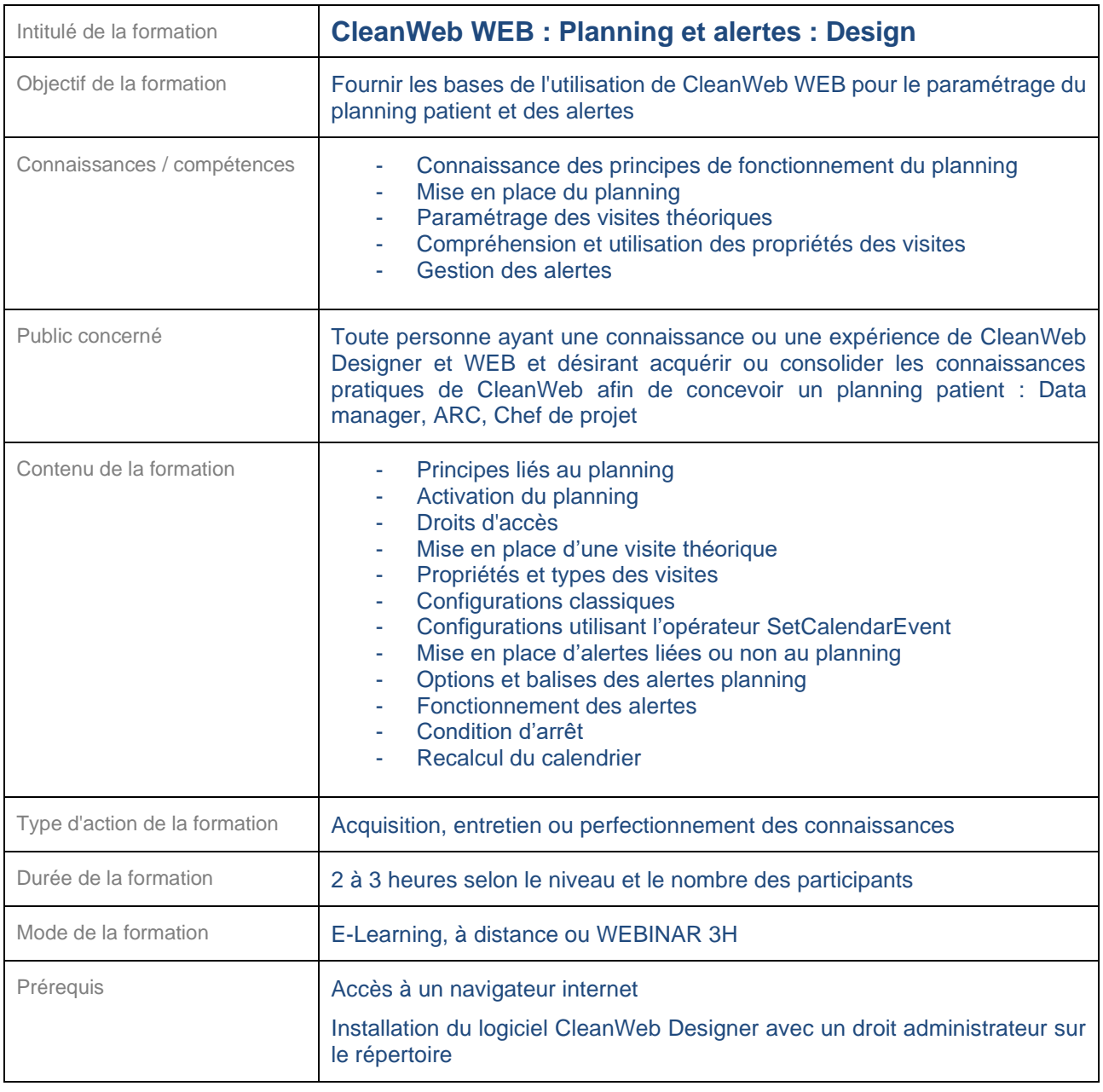

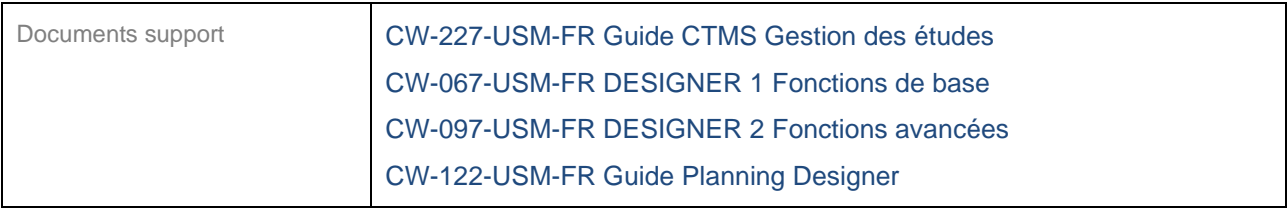

<span id="page-37-0"></span>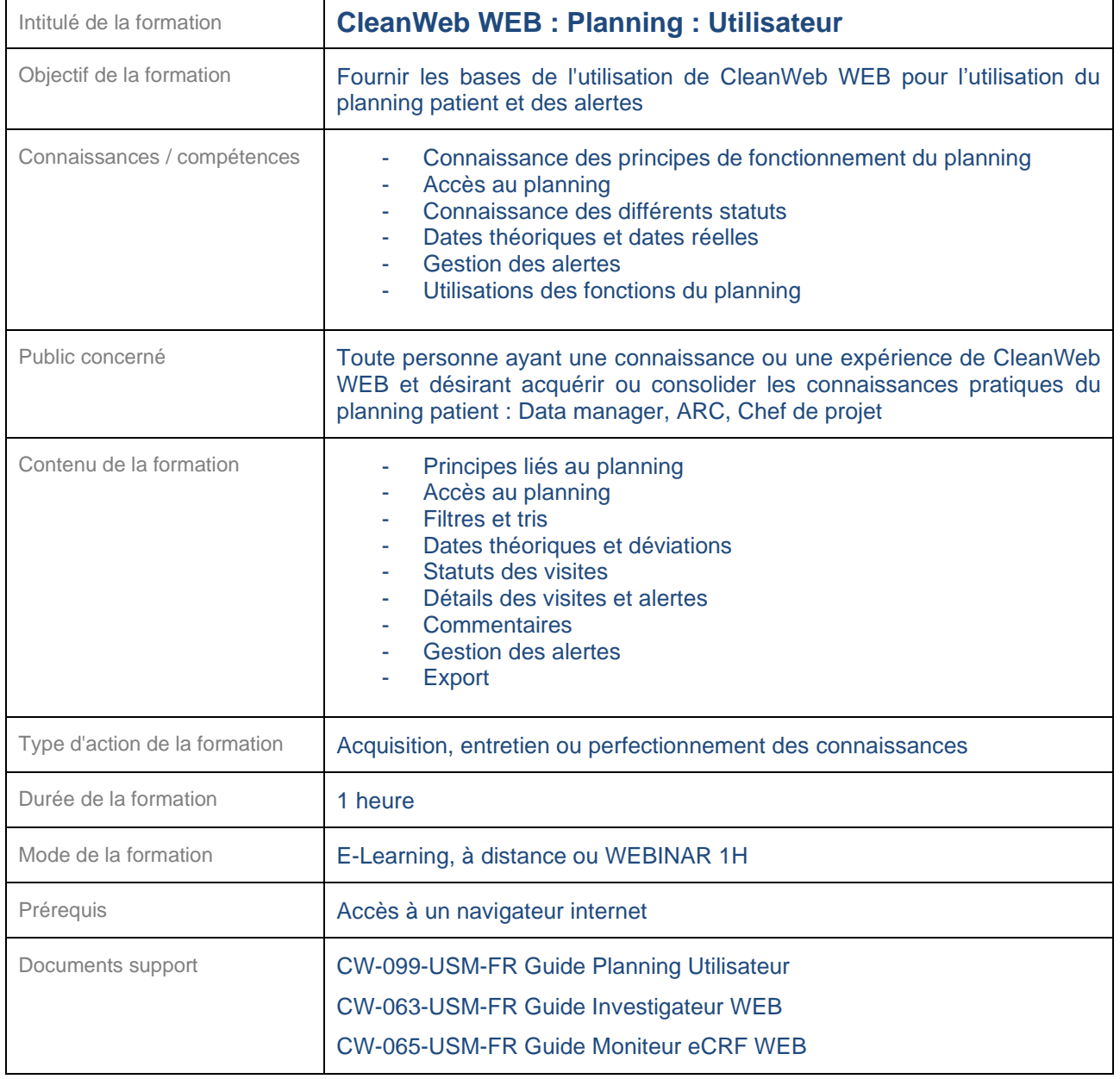

# <span id="page-38-0"></span>**24.6 CTMS (Monitoring et rSDV)**

<span id="page-38-1"></span>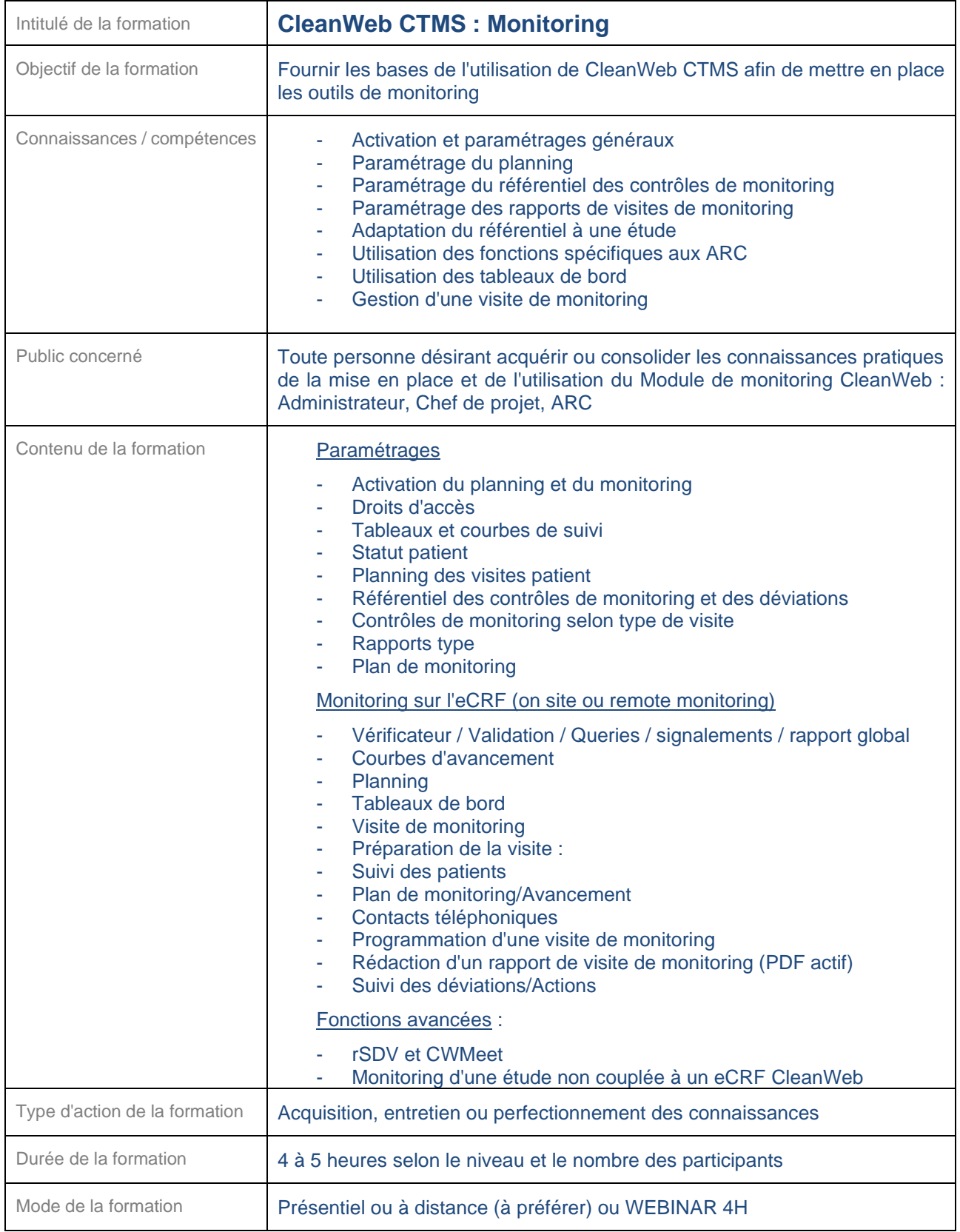

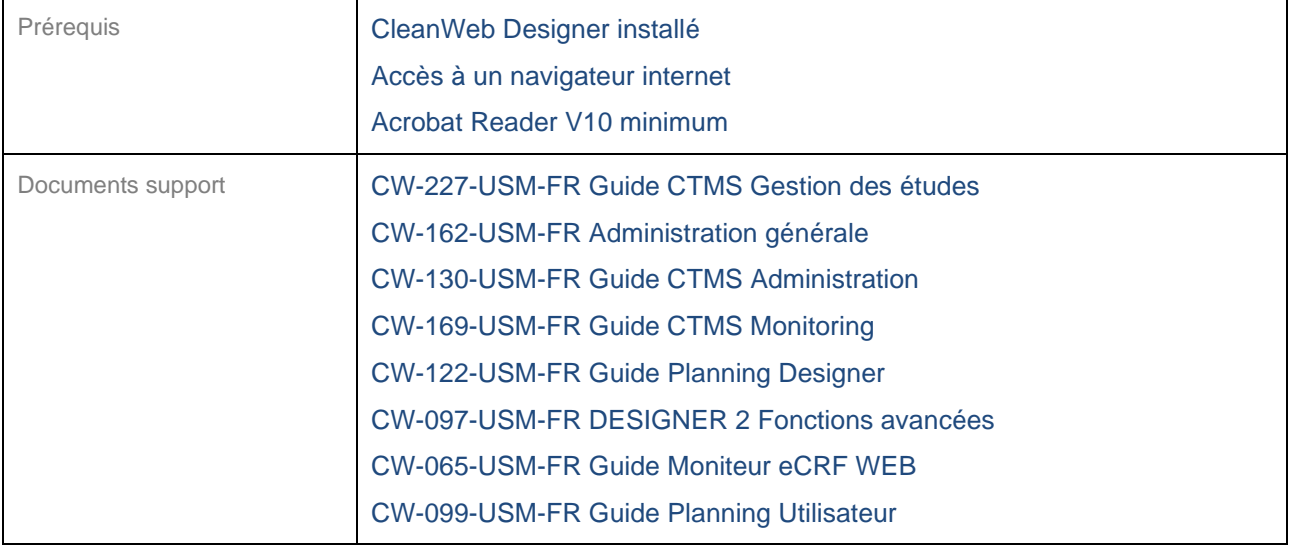

<span id="page-39-0"></span>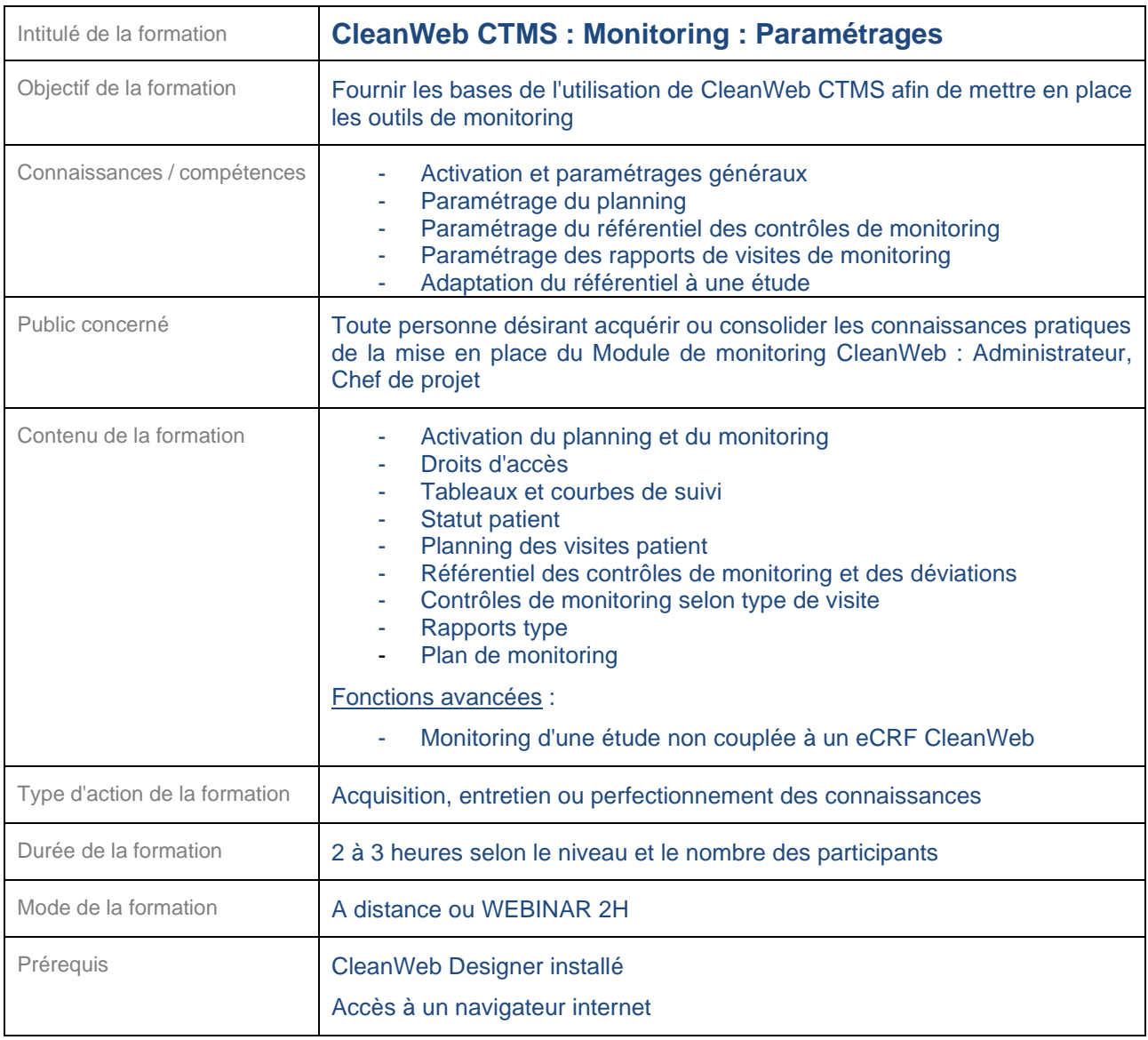

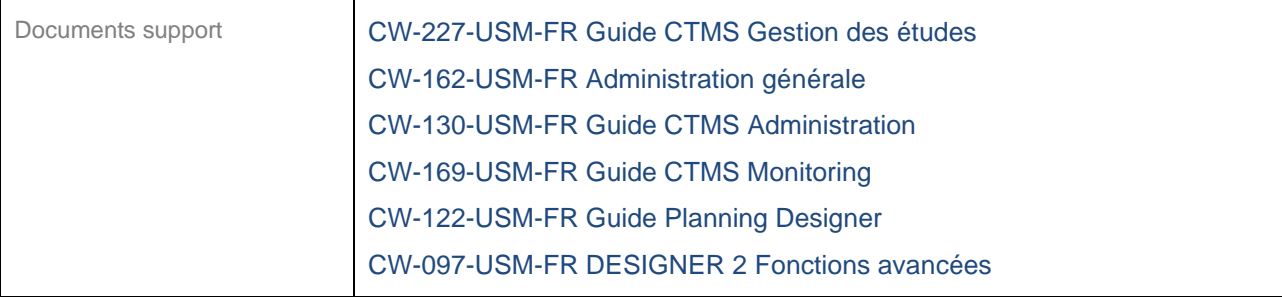

<span id="page-40-0"></span>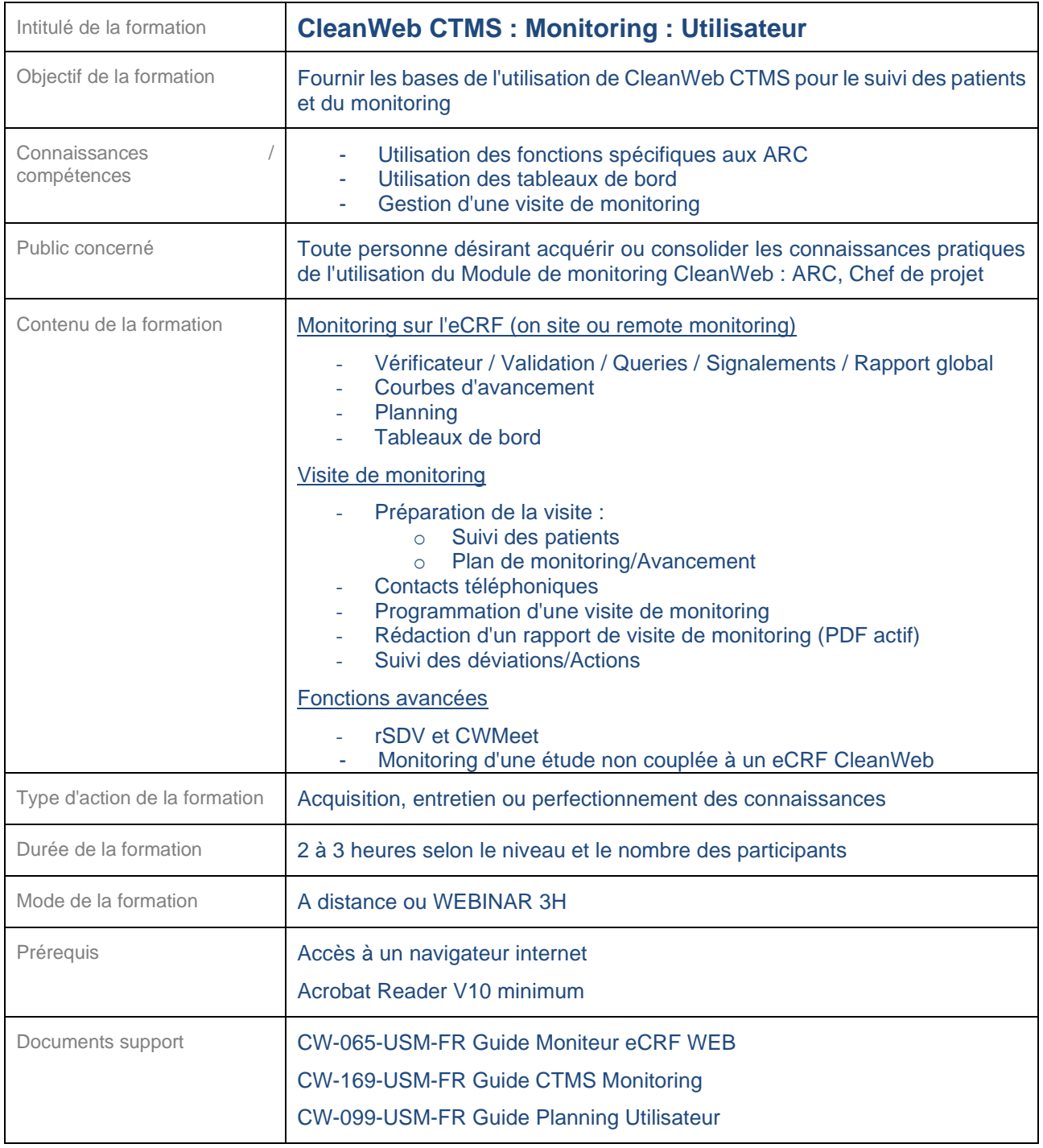

# <span id="page-41-0"></span>**24.7 CDMS (Data Management)**

<span id="page-41-1"></span>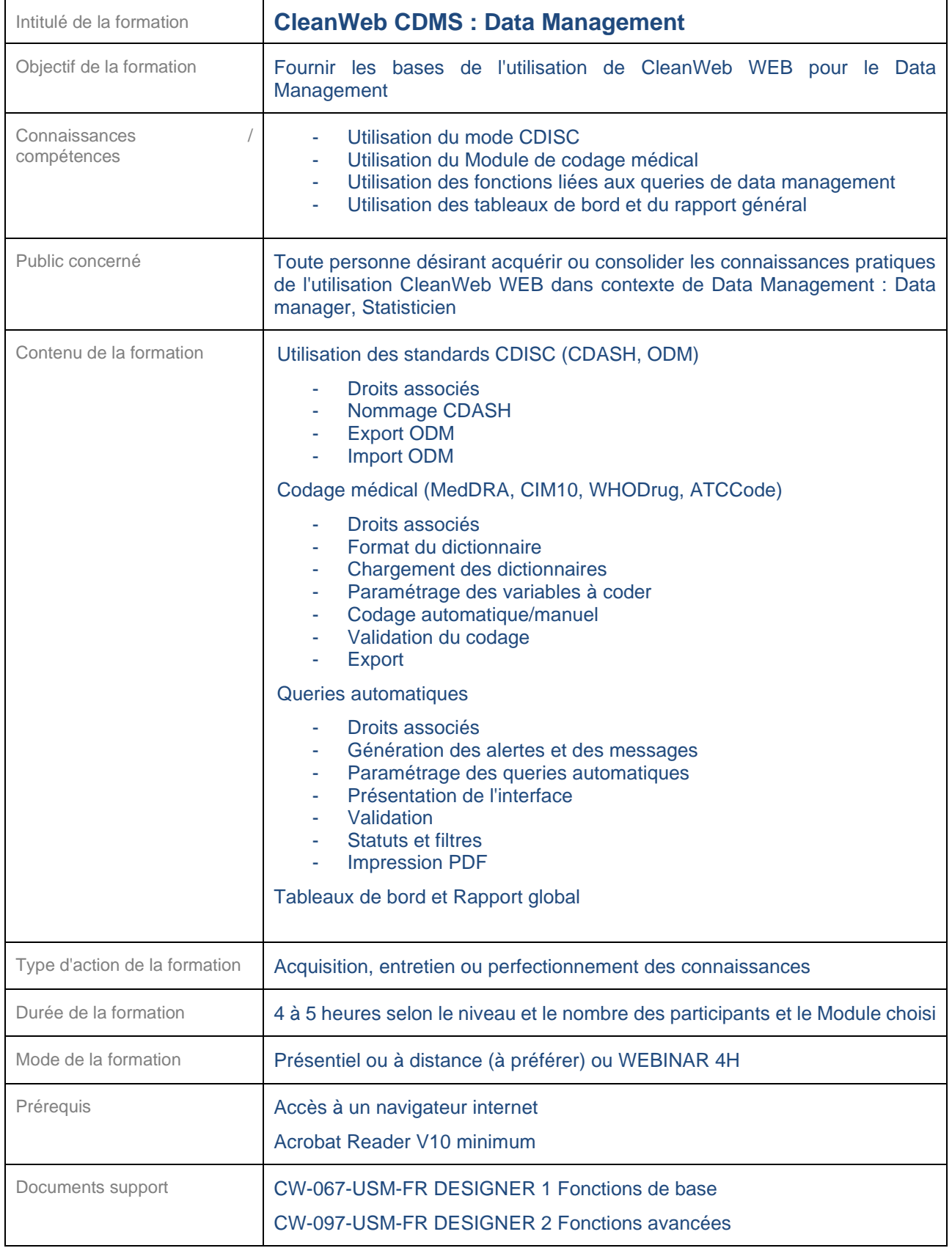

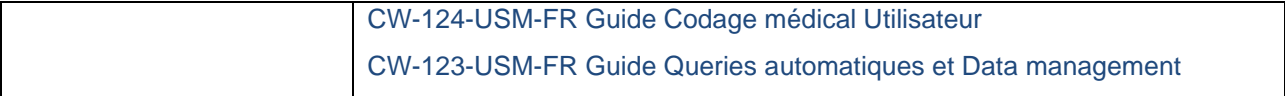

<span id="page-42-0"></span>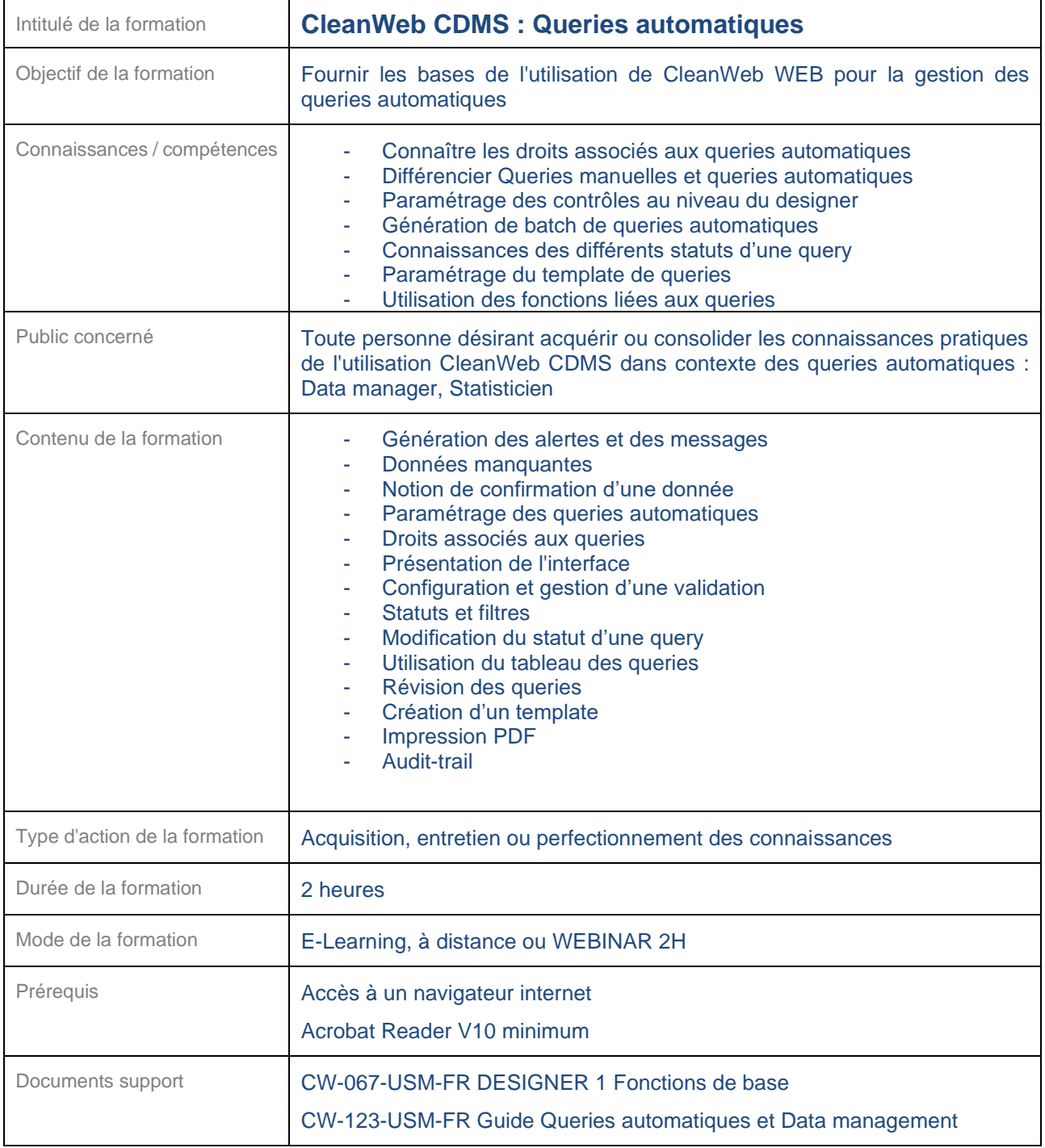

<span id="page-43-0"></span>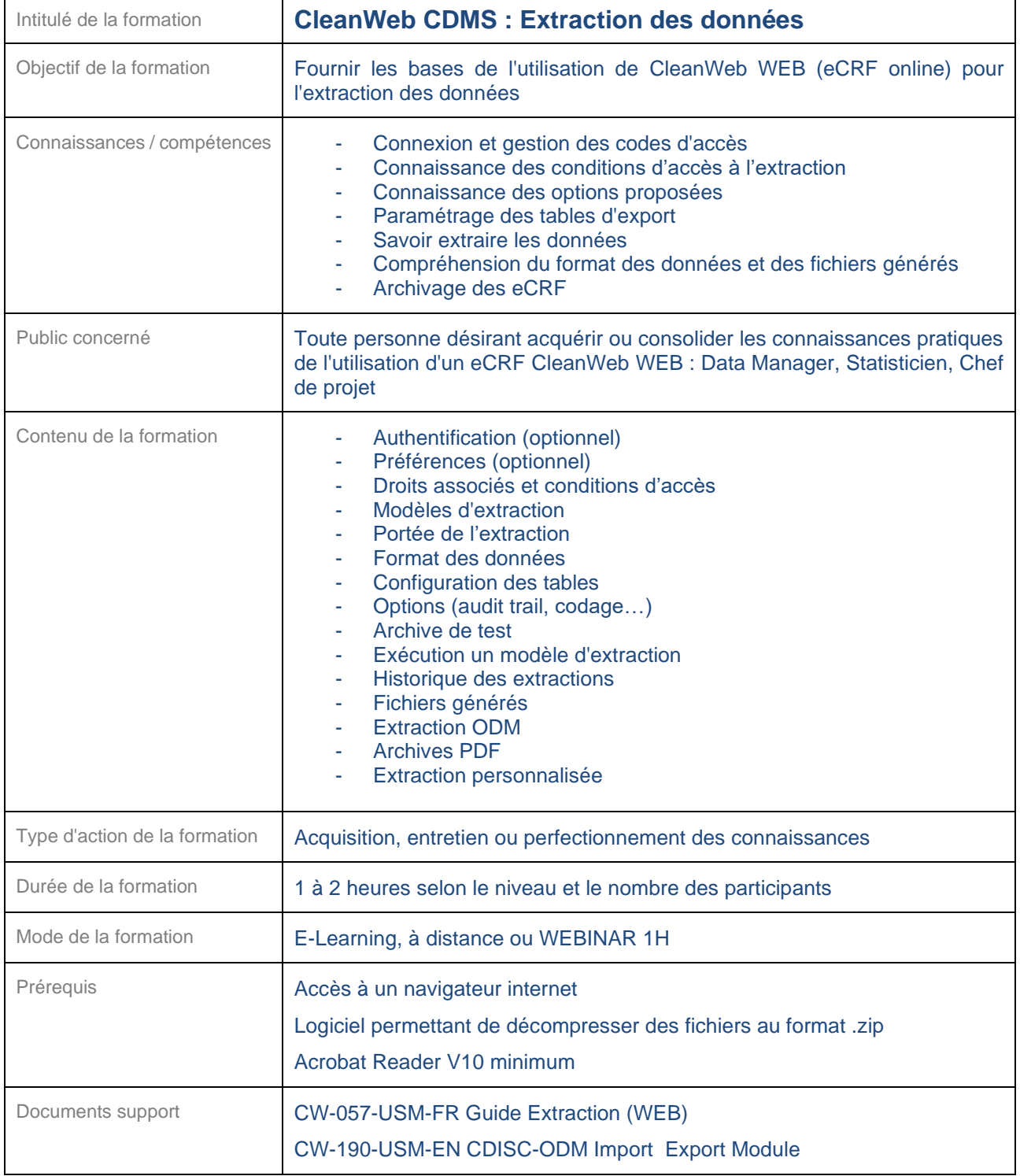

<span id="page-44-0"></span>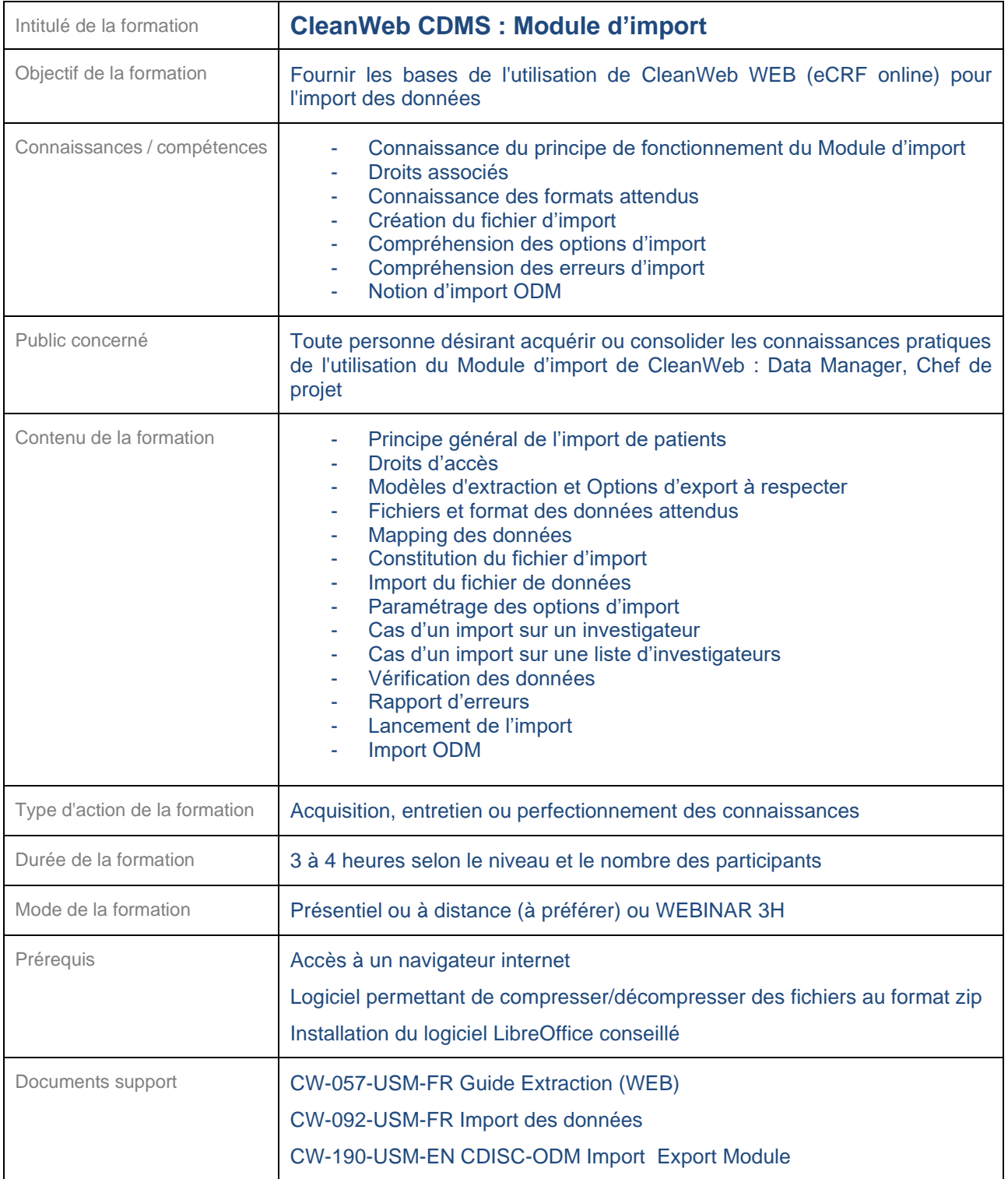

<span id="page-45-0"></span>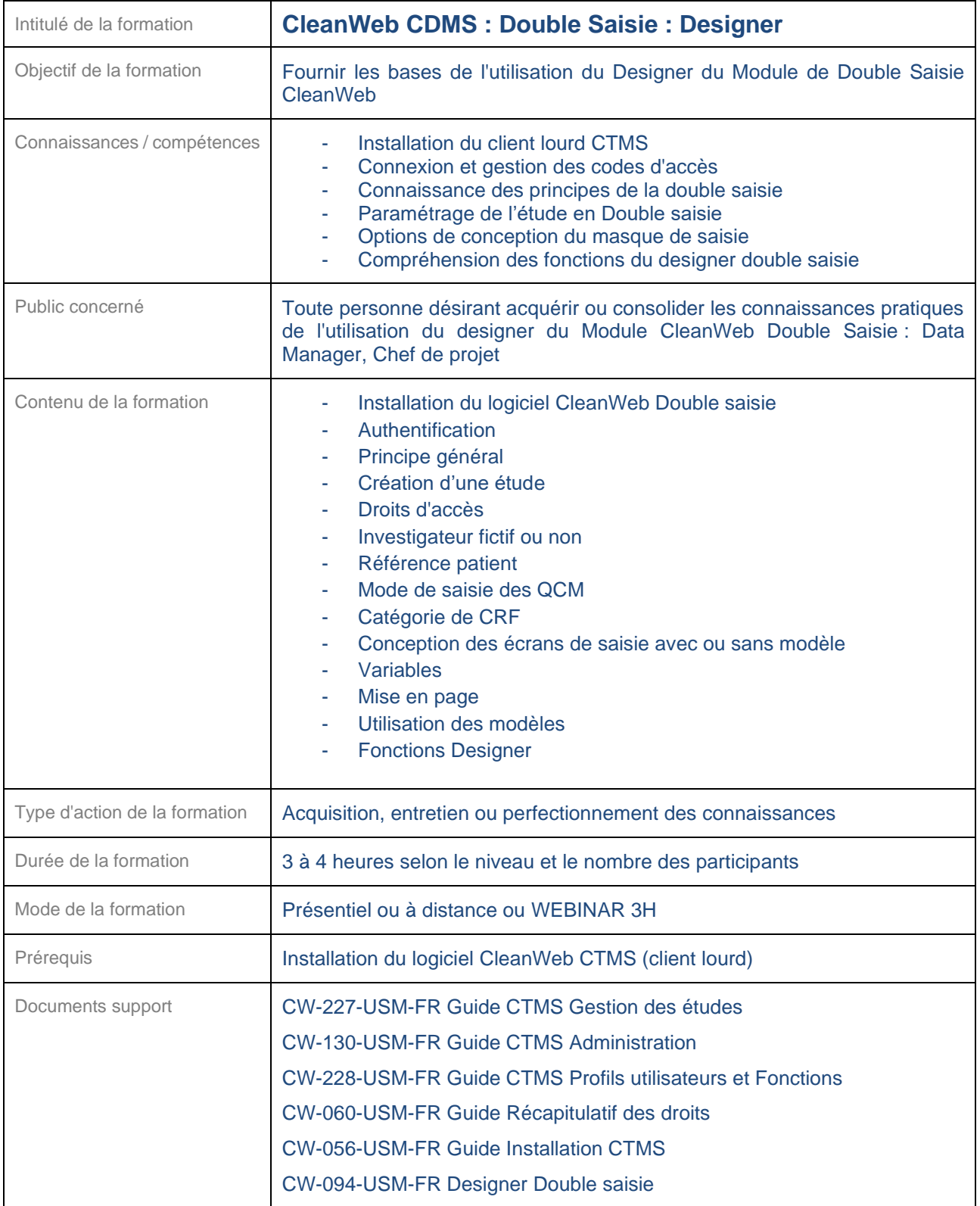

<span id="page-46-0"></span>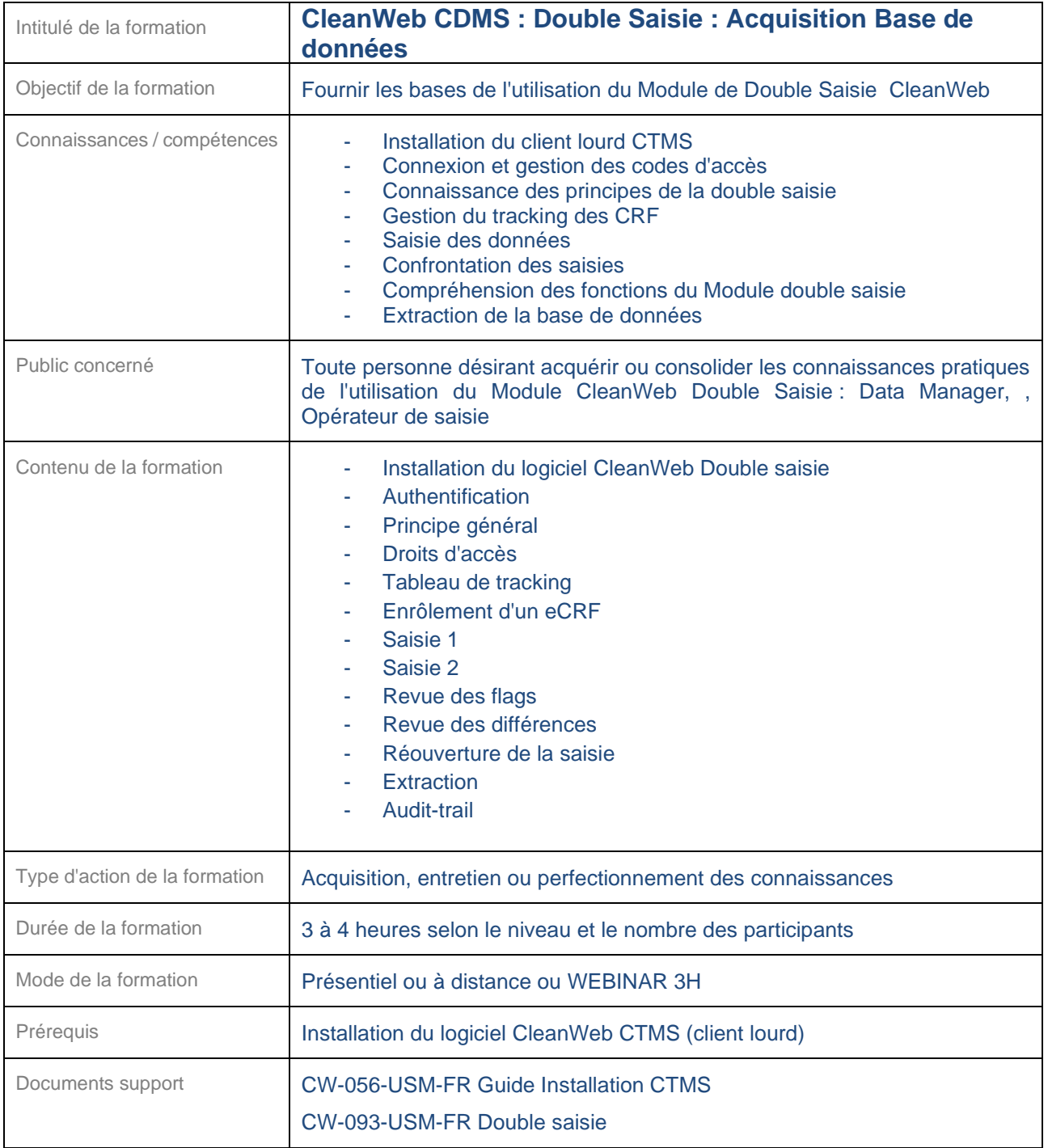

#### <span id="page-47-0"></span>**24.8 CleanWeb ePRO**

<span id="page-47-1"></span>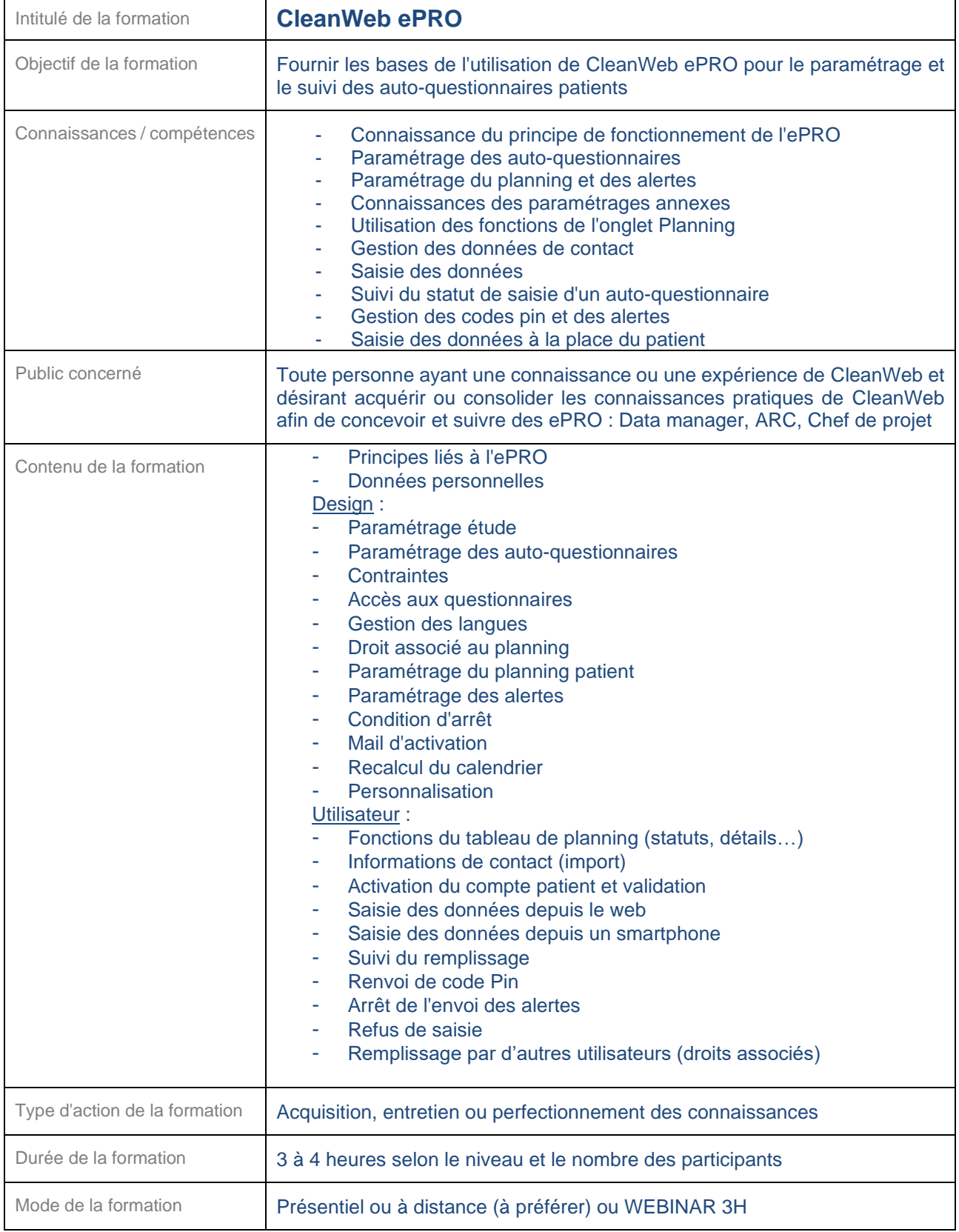

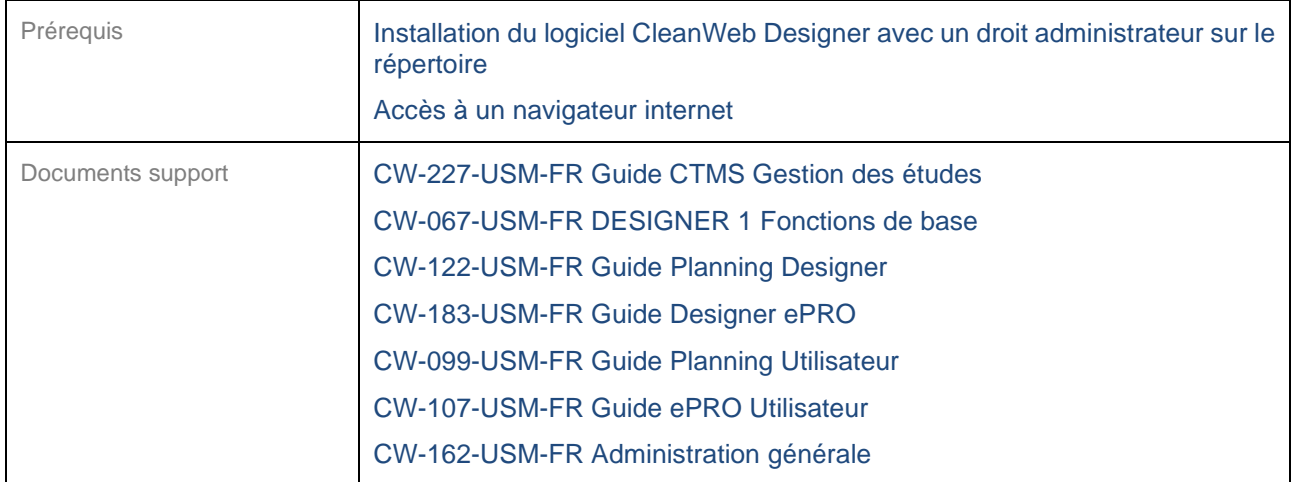

<span id="page-48-0"></span>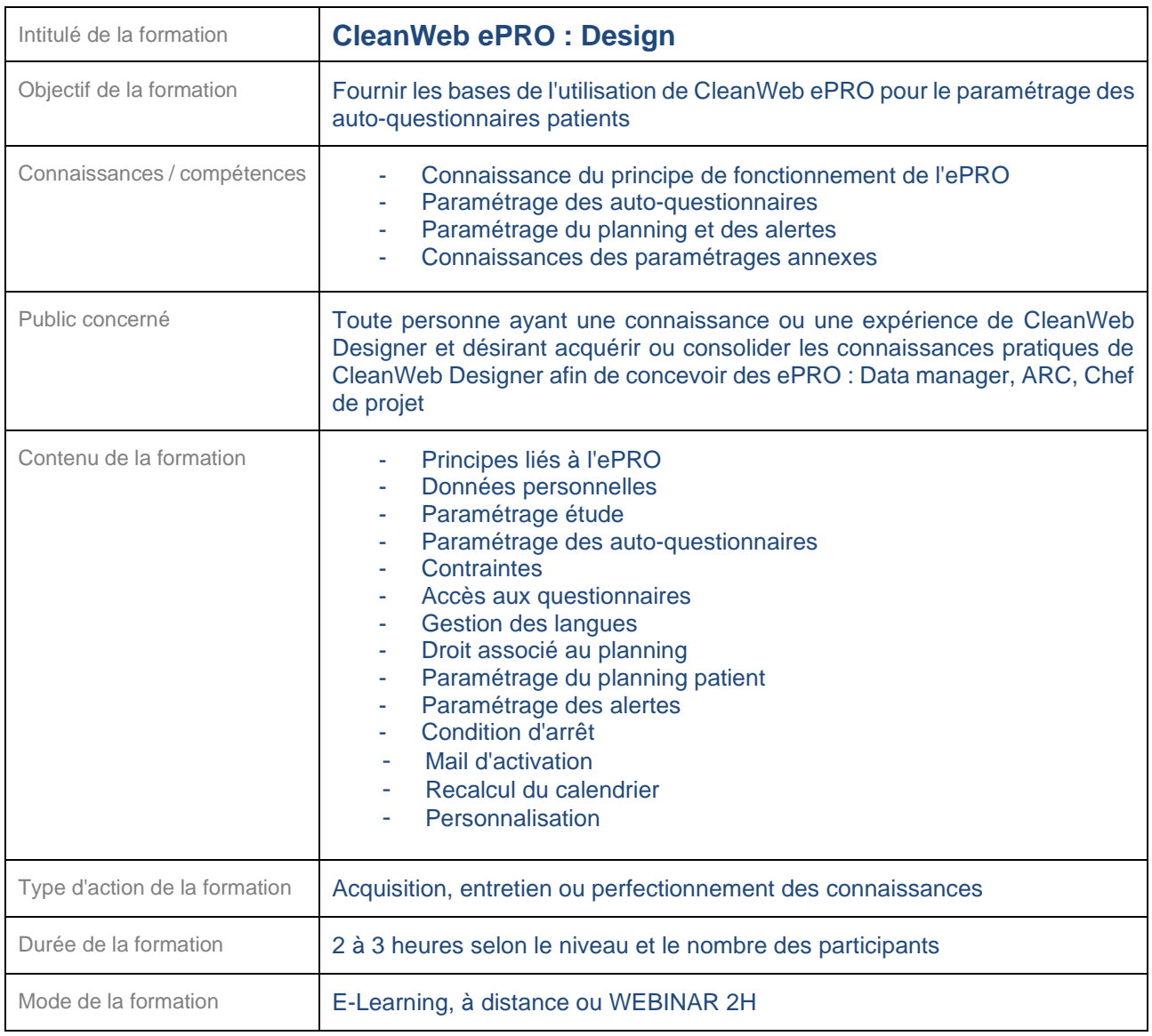

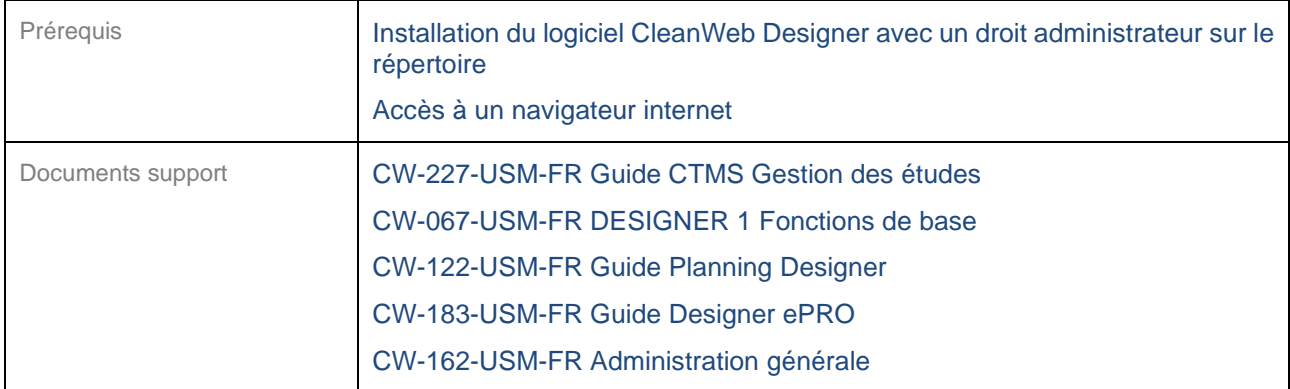

<span id="page-49-0"></span>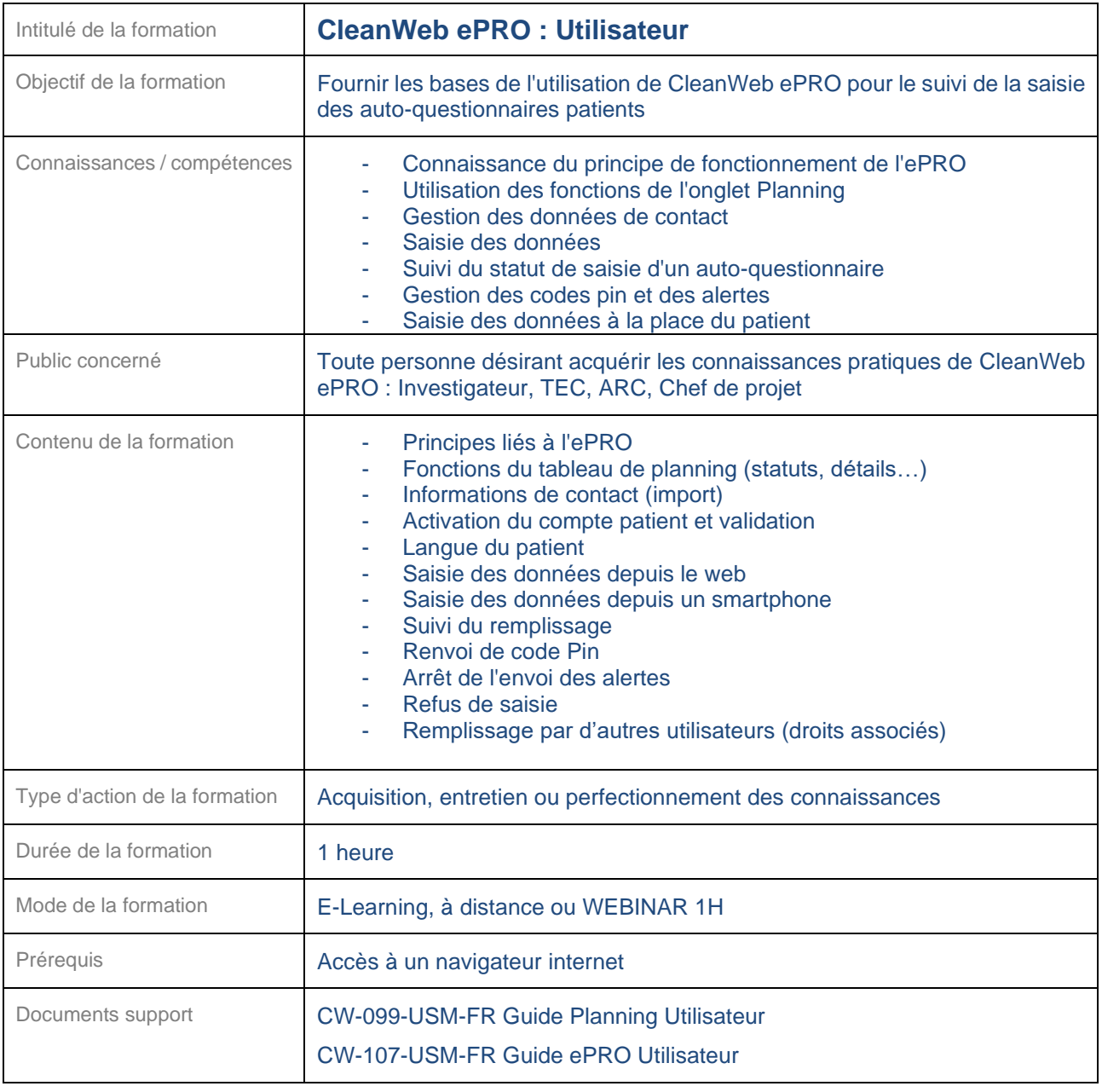

# <span id="page-50-0"></span>**24.9 Module Expert/Adjudication**

<span id="page-50-1"></span>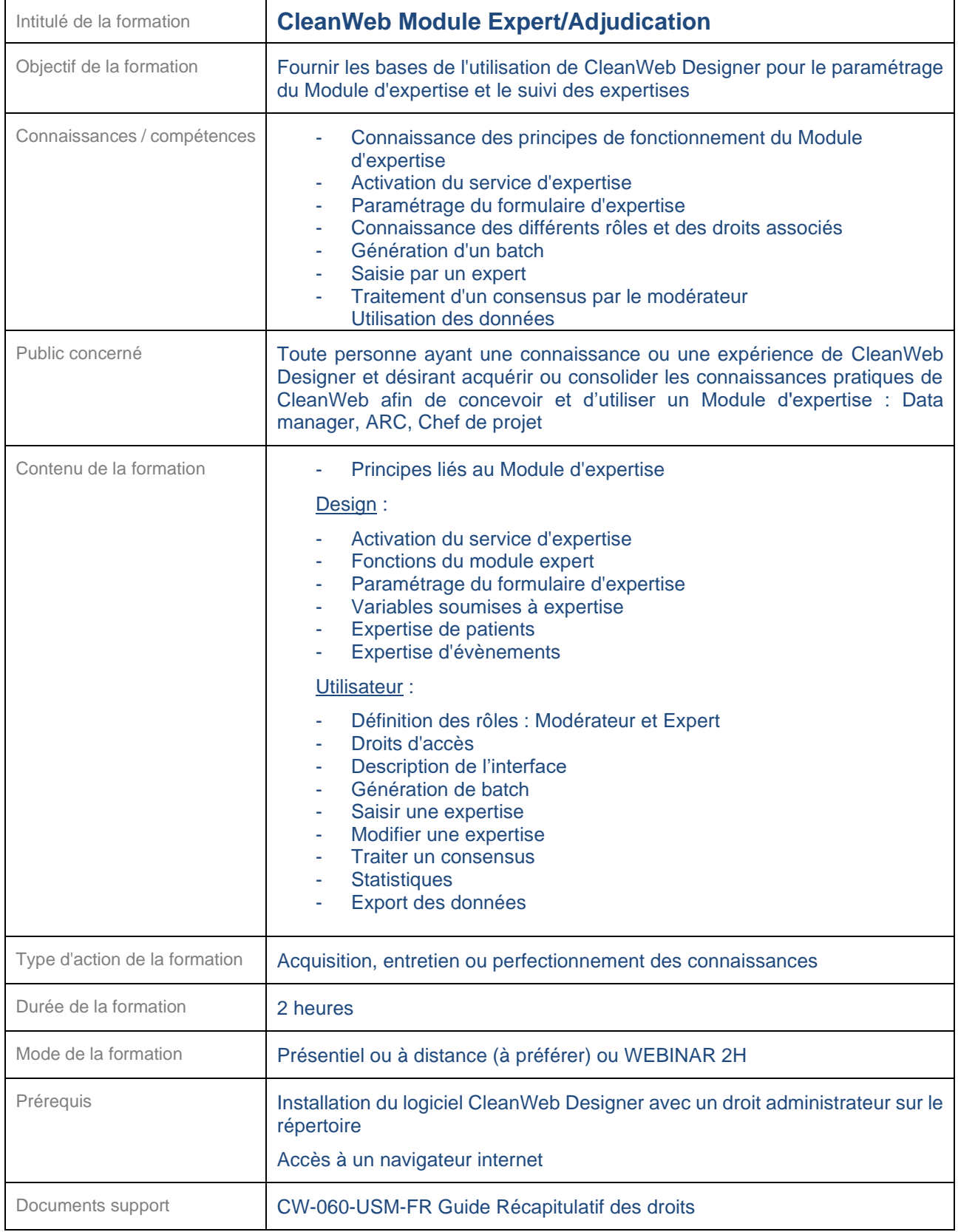

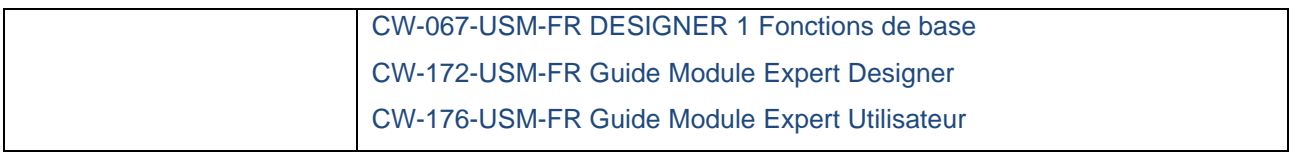

<span id="page-51-0"></span>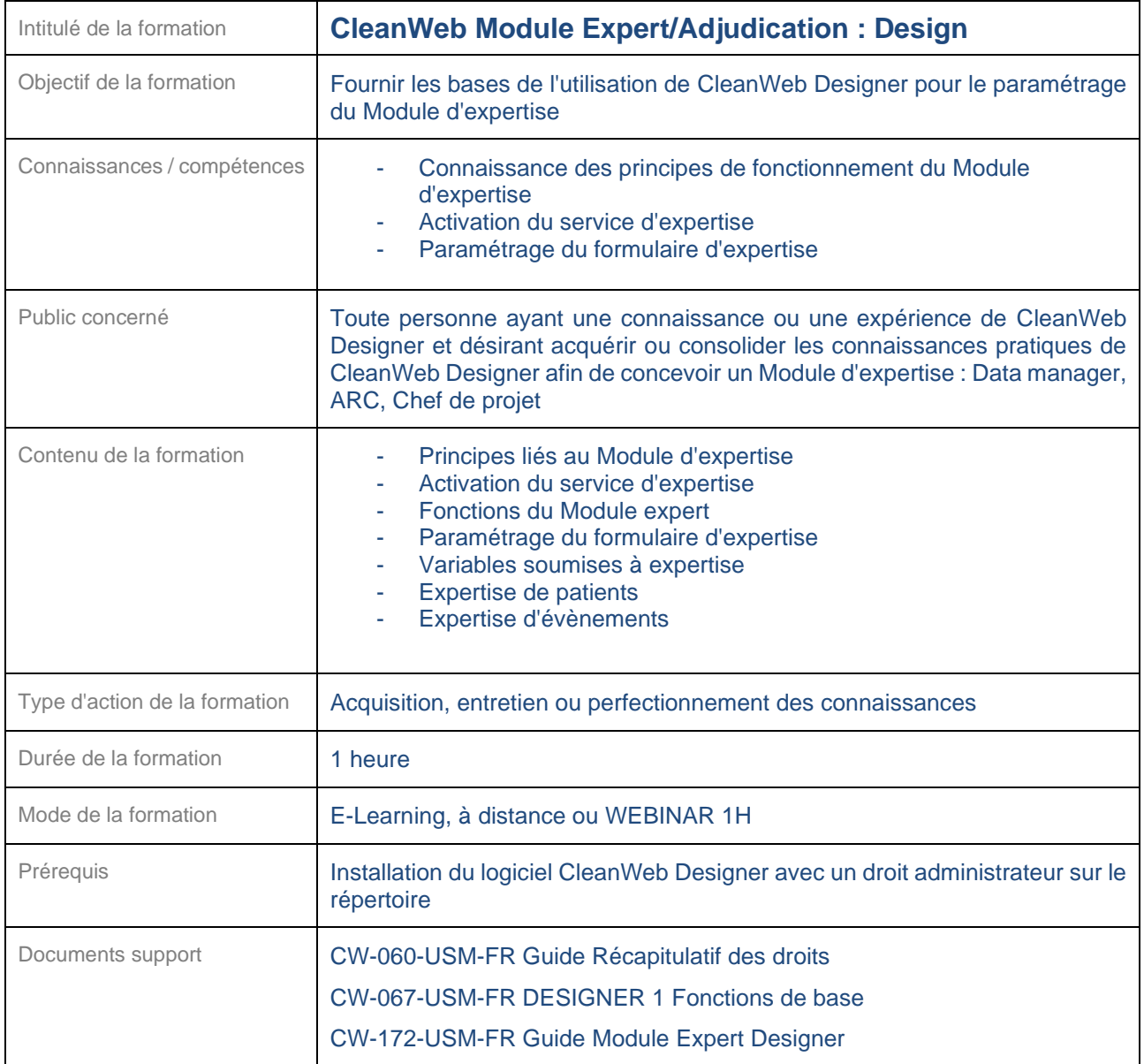

<span id="page-52-0"></span>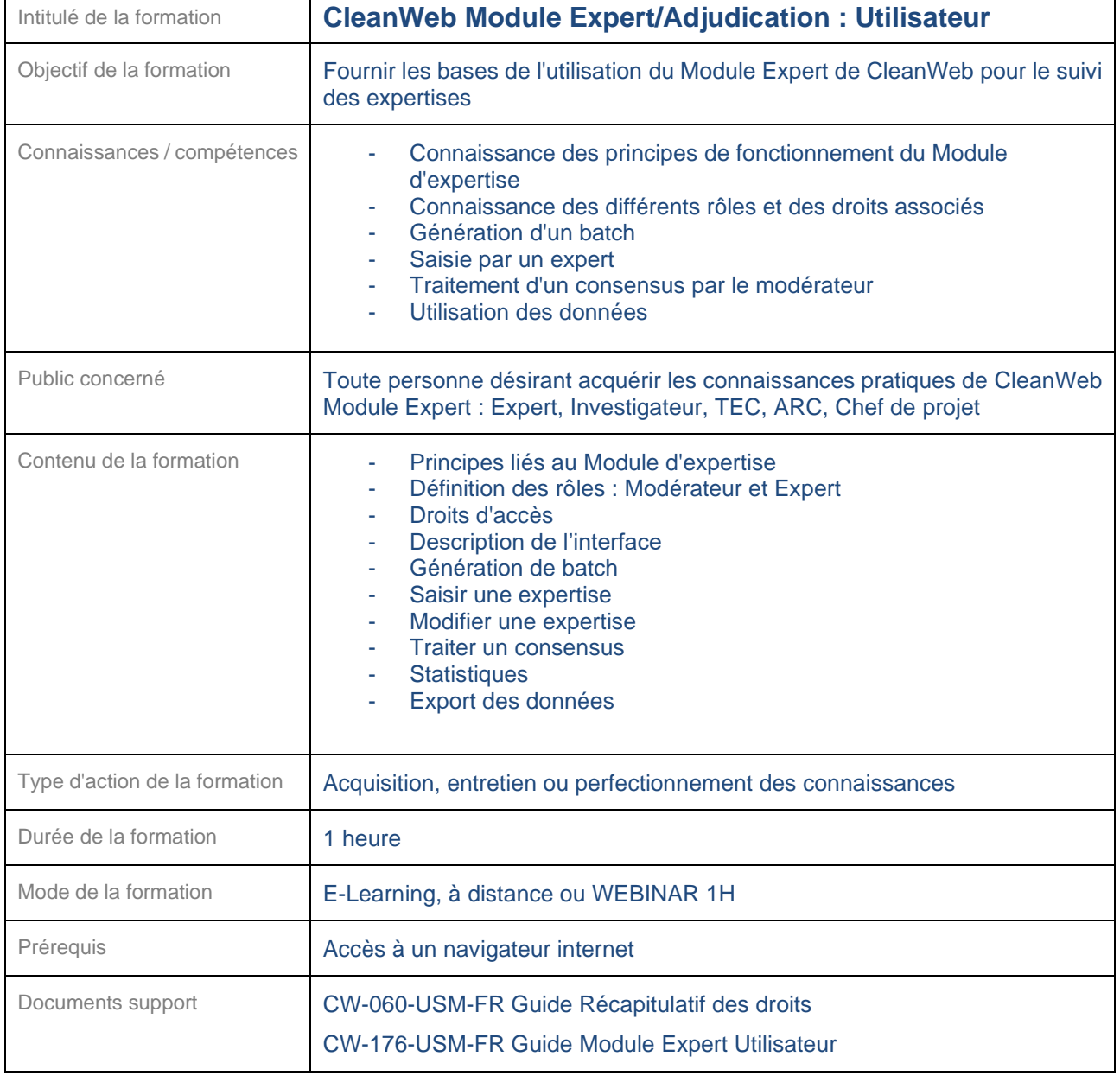

# <span id="page-53-0"></span>**24.10 Module Vigilance**

<span id="page-53-1"></span>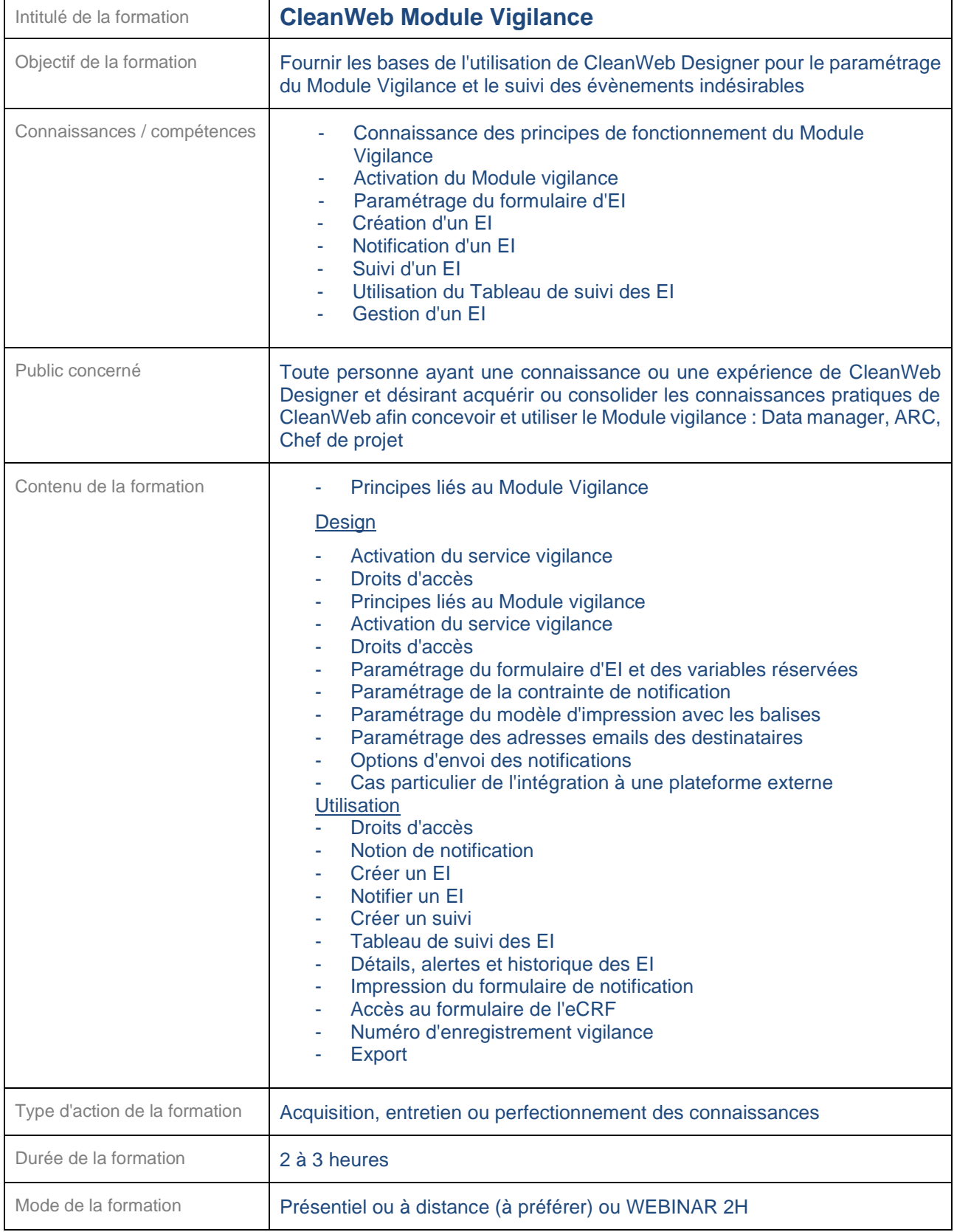

![](_page_54_Picture_214.jpeg)

<span id="page-54-0"></span>![](_page_54_Picture_215.jpeg)

![](_page_55_Picture_184.jpeg)

<span id="page-55-0"></span>![](_page_55_Picture_185.jpeg)

#### <span id="page-56-0"></span>**24.11 Module Imagerie**

<span id="page-56-1"></span>![](_page_56_Picture_236.jpeg)

![](_page_57_Picture_179.jpeg)

<span id="page-57-0"></span>![](_page_57_Picture_180.jpeg)

<span id="page-58-0"></span>![](_page_58_Picture_182.jpeg)

#### <span id="page-59-0"></span>**24.12 E-Consent**

<span id="page-59-1"></span>![](_page_59_Picture_98.jpeg)

<span id="page-59-2"></span>![](_page_59_Picture_99.jpeg)

![](_page_60_Picture_83.jpeg)

<span id="page-60-0"></span>![](_page_60_Picture_84.jpeg)

#### <span id="page-61-0"></span>**24.13 Thésaurus en ligne**

<span id="page-61-1"></span>![](_page_61_Picture_225.jpeg)

# <span id="page-62-0"></span>**24.14 Accès précoce (MAP)**

<span id="page-62-1"></span>![](_page_62_Picture_102.jpeg)

<span id="page-62-2"></span>![](_page_62_Picture_103.jpeg)

![](_page_63_Picture_87.jpeg)

<span id="page-63-0"></span>![](_page_63_Picture_88.jpeg)

#### <span id="page-64-0"></span>**24.15 API**

<span id="page-64-1"></span>![](_page_64_Picture_249.jpeg)

![](_page_65_Picture_113.jpeg)

# <span id="page-66-0"></span>**24.16 Agenda partagé**

<span id="page-66-1"></span>![](_page_66_Picture_70.jpeg)

#### <span id="page-67-0"></span>**24.17 CleanWeb Connector (eCRF offline)**

Plusieurs formations du logiciel CleanWeb Connector sont proposées selon le public concerné.

<span id="page-67-1"></span>**■ La version offline (Connector) de CleanWeb n'est plus maintenue** 

![](_page_67_Picture_285.jpeg)

![](_page_68_Picture_255.jpeg)

<span id="page-68-0"></span>![](_page_68_Picture_256.jpeg)

![](_page_69_Picture_226.jpeg)

<span id="page-69-0"></span>![](_page_69_Picture_227.jpeg)

# <span id="page-70-0"></span>**25 -Glossaire**

![](_page_70_Picture_95.jpeg)